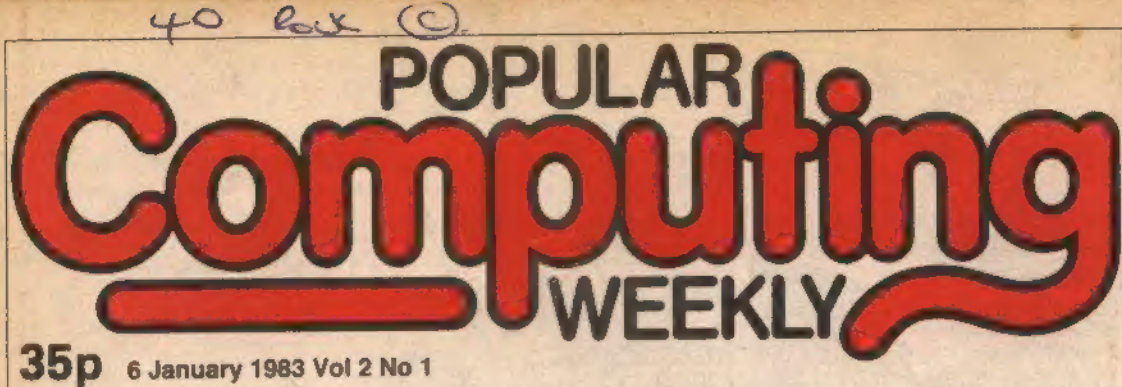

## **This Week**

Spectrum software John Scriven takes another<br>look at some of the latest<br>games for the ZX<br>Spectrum. See page 12.

## Data transfer

Kevin Griffiths presents a routine to transfer data from one program to<br>another on the 16K ZX81 on page 23.

## **Software library**

David Kelly talks to Alec<br>Fry, founder of the Sinclair Owners' Software Library See page 11.

## Dragon graph

G Morton explains how to<br>represent data on an x,y<br>scale using a simple graph<br>plotting routine on page 25.

Missile Command on Spectrum by Chris

## **Classified**

**GAME\*** 

## Computer Swap 01-930 3266

Free readers entries to buy<br>or sell a computer.<br>Ring 01-930 3266 and give<br>us the details.

**ZXB1 + 16K RAM.** £100 of software,<br>magazines and menuals, £75 one. Tel:<br>Welliacombe 23783.<br>DRAGON 32. Brand new, £198.50. Mt<br>Delroy. Tel: Leeds (0532) 695879<br>evenings.<br>ATOM 8K plus 8K new kayboard, VIA<br>(py8fick interface,

## News Desk

## Timex-Sinclair, 1000 - already selling well in the US.<br>**Spectrum to** on sale in US?

A US version of the Sinclair  $\cdot$  since it was first launched in ZX Spectrum is due to go on August.<br>
sale in Amèrica in the first Timex has now exceeded<br>
quarter of 1983, possibly as the necessary sales threshold<br>
early August.<br>Timex has now exceeded<br>the necessary sales threshold<br>beyond which it gains an ex-<br>clusive licence to sell computer<br>products bused on Sinclair<br>technology in North America.<br>Under the agreement between<br>Timex and Sincl

## Bug-Byte goes retail

BUG-BYTE is set to become the first major software house<br>to ease trading by mail-order.<br>to sease trading by mail-order.<br>As of March the company<br>will only be selling its range of<br>software cassettes through re-<br>tail computer

## **Classified**

**ATARI 800, £200 approx.** or swop for<br>my Super Baard III system. Tel: 01-200<br>7028 after 6 pm.<br>**ATARI 800.** Offers 11 Tom Klimes. Tel:<br>Bourne End 26576 after office hours or<br>**Weekends.**<br>**ATARI VCS.** Excellent condition, har

**Classified** 

SPECTRUM OWNERS All the software you'll ever need ... The best Spectrum programmes for a once: 'ony payment of  $\mathbb{R}^{12}$ 25 per tape. JOIN TODAY. Send £10 for Me mem:  $\mathbb{R}^{12}$ 5 per tape. SPECTRAL SOFTWARE LIBRARY 13

COMMODORE PET, 2001 series, 32K, cassette, recorder with sound, program toolkit, 130 software casset-<br>program toolkit, 130 software casset-<br>tes, manuals and books, £325 ono. III.<br>Berwick, Erith (38) 36358.

VIC20 with data cassette, super ex-<br>pander, Galaxians, joystick and lots of<br>software, £190. Tel: Coalle 38611.

Got a BRAGON 32 or IANDY TRS80 colour<br>computer? Then you meed your own monthly<br>magazine RAMAGOW for colour computer<br>waves. Send T.95 and large 26p s.u.s. for<br>sample dates in ELKAR ELECTRONICS (Dept.<br>wave, FREEPOST, 28 Bary

Classified

**SPECTRUM ASSEMBLER**<br>
Enter the world at the 7-800 HR  $^{2}$ -208 HR assembler with tables  $-$  all operator  $-$  34 proxies  $-$  34 proxies  $-$  34 proxies  $-$  34 proxies  $-$  35 and  $-$  35 and  $-$  36 and  $-$  36 and  $-$  36 and

16K ZXBi. With software, in good condition, £55. Mr A. Hill, 16 Toft Avenue, Grays, Essex

Continued on page 28

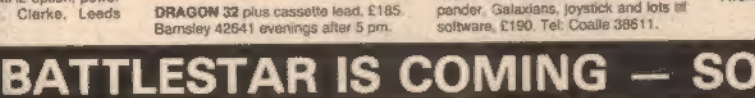

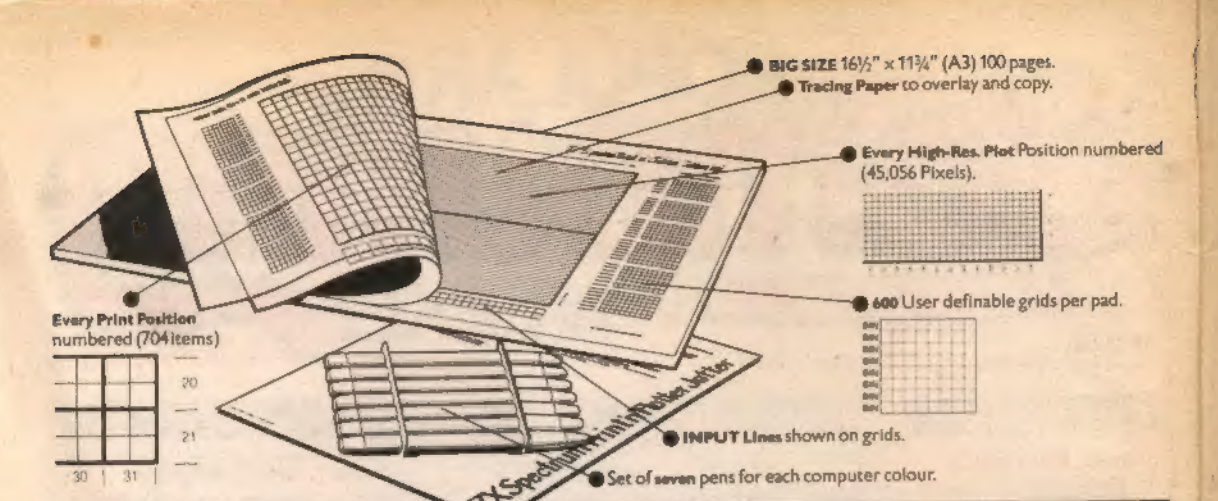

# It will improve your ZX SPECTRUM graphics<br>in ways you wouldn't believe possible.

Your new ZX Spectrum is literally packed with sophisticated graphics. And for ZX users (whether Spectrum or ZXBI) we still market <u>Printer</u><br>Colour. High resolution. Plot. Draw, Circle. Border, Ink. Paper Colours. Paper at

Printed on high-quality tracing paper, enabling you to overlay the pages<br>for direct co-ordination between PRINT and PLOT or to copy from<br>diustrations, maps, charts, photos etc.<br>PRINT Grids show all numbered co-ordinates fo

PRINT Grids show all numbered co-ordinates for the 704 screen<br>positions, plus INPUT lines

"a" function

And the whole thing is fully bound with fly leaf cover and complete with

your JOTTER?<br> **Just part of a range of ZX products**<br>
The Spectrum Jotter is. If course, an upgraded version of our popular<br>
ZX81 Print in Plotter Jotter and Film. For ZX81 owners these are available<br>
by direct inal or thro by direct mail or through a growing number of retailers and compshops.

The ZX81 Jotter is a 100 page Graphics pad that exploits to the full the<br>raphics facilities of that micro. ZX81 Film is a matt film version of the

the ZXBI products, and when used in<br>cassette will prove to be the definitive graphics facilities of that micro.  $2X81$  Film is a matt film version of the<br>forter which is re-usable and ideal for 'copying' graphics.<br>Our manual: " $2X$  Graphics programming made easy" explains everything<br>you need to kn guide to the subject.

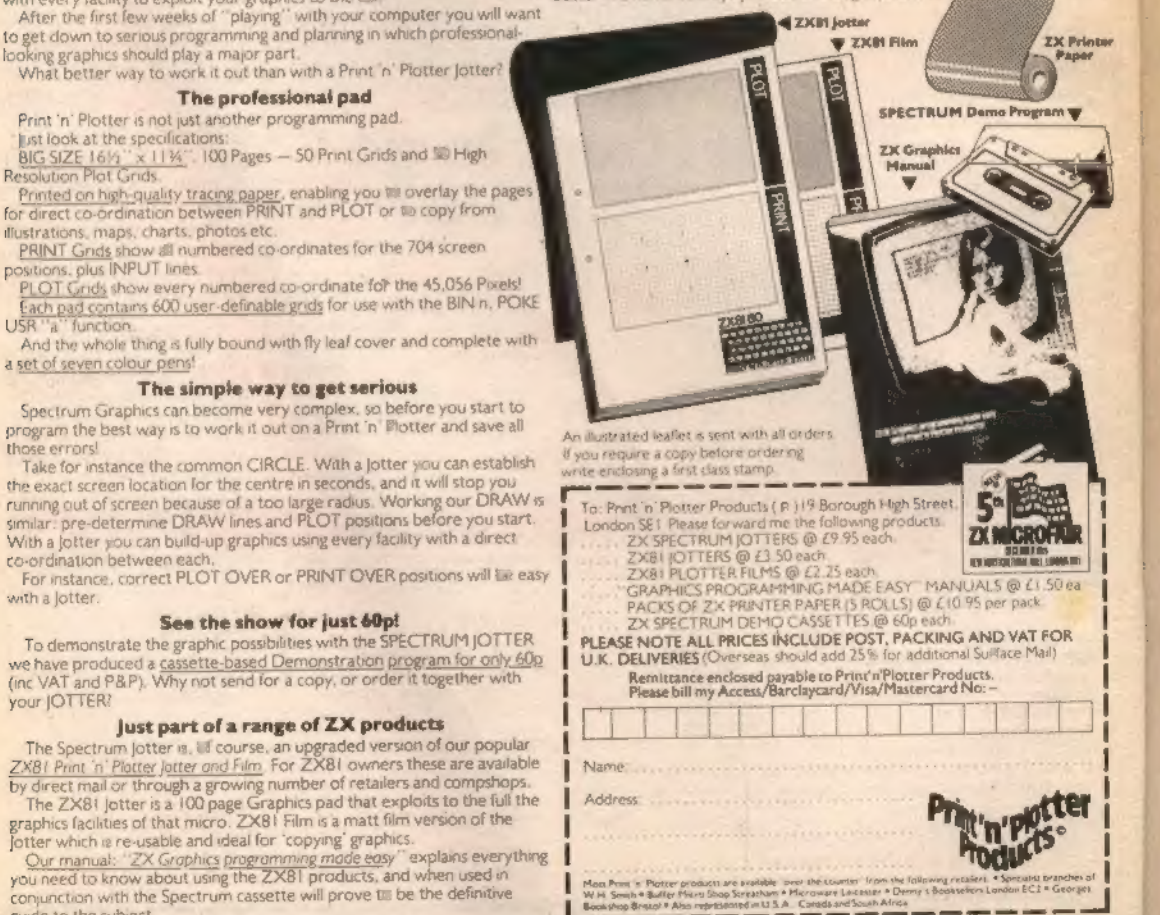

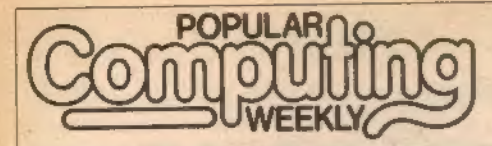

6 January 1983 Vol 2 No 1

## **The Team**

Editor Brendon Gore

News Editor David Kelly [01-930 3271]

Sub-editor Ninette Sharp

Editorial Secretary Theresa Lacy

Advertisement Manager David Lake [01-839 2846]

Advertisement Executive Alastair Macintosh [01-930 3260]

Managing Editor Duncan Scot

Publishing Director Jenny Ireland

Po*pular Computing Weekly,*<br>Hobhouse Court, 19 Whitcomb Street,<br>London WC2<br>Telephone: 0**1-839 6835** 

Published by Sunshine Publications Ltd.

Typesetting, origination and printing by Chesham Press, Chesham, Bucks

Distributed by S M Distribution London SW9. 01-274 8611. Telex: 261643

© Sunshine Publications Ltd 1983

#### **Subscriptions**

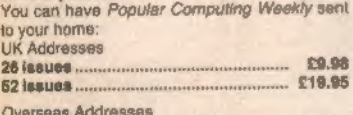

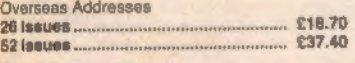

How to submit articles. Articles which are submitted for publication should not be more than 3,000 words long. The articles, and any accompanying programs, should be original. It is breaking the law of 'copyright to copy programs out of other magazines and submit them here — so please do not

be tempted. All submissions should be typed and a double space should be left between each line. Please leave wide margins.

Programs should, whenever possible, be computer printed.<br>We cannot guarantee to return every submit-

ted article or program, so please keep a copy. If you want to have your program returned you must include a stamped, addressed envelope.

'Accuracy Popular Computing Weekly cannot accept any responsibilty for any errors in programs we publish, although we will always try our best lo make sure programs work.

## This Week

## News 5

US Spectrum, Imagine software.

Letters 7

## The Monkey Puzzle.

## Missile Command 8

A new game for ZX Spectrum by Chris<br>Wood.

### Street Life 11

David Kelly talks to Alec Fry of the Sinclair Owners Software Library.

Reviews 12<br>John Scriven looks at some of the latest Spectrum software

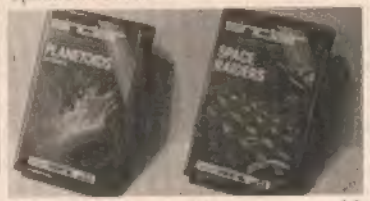

Open Forum 14

Six pages of readers programs.

| 23<br>Programming                                           | be glad to know that Sinclair is<br>rumoured to be working on a four<br>colour printer that will sell for around<br>£70. I should emphasise that this is |
|-------------------------------------------------------------|----------------------------------------------------------------------------------------------------|
| Kevin Griffiths explains how to transfer<br>data on a ZX81. |                                                                                                    |
| 24<br><b>Spectrum</b>                                       | only a rumour, though Sinclair is                                                                                                    |
| David Nowotnik peeks at the display file.                   | known to be developing a printer of                                                                                                    |
| 25<br><b>Dragon</b>                                         | some sort. I shall await its appearance<br>with anticipation.                                                                                            |
| G. Morton's graph plotting routine.                         |                                                                                                    |
| 26<br><b>Machine Code</b>                                   | <b>Next Thursday</b>                                                                                                    |
| End of the Line.                                            | At last the mystery can be revealed.<br>Battlester, a unique computer-                                                                                   |
| 27<br>Peek & poke                                           | moderated, play-by-mail game, starts                                                                                                    |
| Your questions answered.<br>the old                         | next week. To enter Battlestar, a game<br>which is exclusive to readers of Popu-                                                                         |

Puzzle, Ziggurat, Top 10, Losers.

## Editorial

Anyone who has ever looked inside a Sinclair printer will know that it is more complex than it appears from the outside. Anyone who has ever taken a Sinclair printer apart will testify in the difficulty of putting it back together.

The Sinclair printer is a mass of little white plastic wheels and cogs, bestrewn with wires and connectors. The electric stylus, which burns through Sinclair's aluminised paper to form letters and characters, is attached to a whirling rubber band.<br>But, for all the intricacy of the

Sinclair printer's design, the end result is at best barely adequate. Burnt carbon from the aluminised paper tends to clog up the works, causing already faint listings to become com pletely illegible.

Mind you, even at £59.95 the Sinc lair printer is still considerably cheaper than its rivals, so it is perhaps a little unfair to expect pristine copy every time.

But everyone who has suffered from the vagaries of the Sinclair printer will be glad to know that Sinclair is rumoured to be working on a four colour printer that will sell for around £70. | should emphasise that this is only a rumour, though Sinclair is known to be developing a printer of some sort. I shall await its appearance with anticipation.

Your questions answered.<br>
Competitions 31 | lar Computing Weekly, simply buy<br>
Puzzle Zingurat Top 10 Losers.

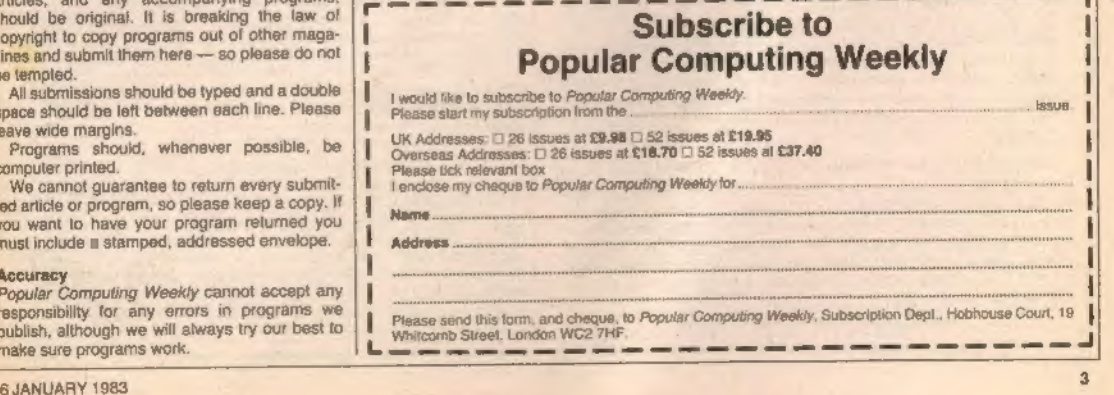

## \*SPECTRUM AND ZX81 SOFTWARE\*\*\*\*\*

## **SOFTWARE**

Specialists in high quality intelligent games.

#### \*\*\*\*\* SUPERCHESS \*\*\*\*\*\*

Play against the most powerful ZX clease program, +10 levels of play «choice of positional or<br>lactical exaluation «substantial book of operanity». e.g. Femely, Debense, Sicilian, Psy Lopez, Starban Queen<br>Queen's Gambri vio 10K ZX81 10.95 **ARK SPECTRUM C7.95** 

#### \*\*\*\*\*\* **DRAUGHTB\*\*\*\*\***

Did you know that a computer draughts program has beaten the world draughts champion?<br>Draughts is in Ideal game to apply tree searching techniques to . Our program analyses each probability position of the search probabili **18K 7X81 CL.95 48K BPECTRUM ST.96** 

#### " " "MCKGAMMON" "

Play this fascinating game of skill and chance. High resolution colour display, with dice roll. Can<br>be used by auged players and also fasc decumentation to evable beginners to learn the game.<br>And specificities

#### \*\*\*\*\*\* UPEGTRUM SPEECH\*\*\*\*\*\*

Yes, it's prissible! Software driven speach from the Spectrum. Simple to use in your own<br>proprame. Sech cases the comes with user decumentation and demonstration program. No extra<br>hardware is required. uses Spectrum speake

*ALK SPECTRUM* **19.90 mob** 

## \*\*\*\*\*\* "SPECTRUM ASSEMBLER"\*\*\*\*

An essential aid for mic programmers. User documentation supplied with each casartie.  $-14.95$ 

All prices are inclusive. Dispatch within 48 hours of receipt III order, Sand cheque or postal order<br>(and state whether ZXB1 or SPECTRUM) to:

**CP SOFTWARE** Dept CPW 17 Orchard Lane, Prestwood, Great Missenden, Bucks HP16 ONN

## **DRAGON** PROGRAMS

-THE BEST VALUE ON THE MARKET **COMMENTS ON "FAMILY PROGRAMS"** 

"Excellent" - M.H. of Bolton

"Very enjoyable, excellent quality" - C.G. of Colchester

FAMILY PROGRAMS: Eight full-length, original games, utilities and education programs to test your general knowledge, memory, reactions, cunning, mental arithmetic, musical knowledge, dexterity and  $more...E6$ 

FUN AND GAMES: Ten games for young and old, single players and parties. Includes Noughts, Brain, Gold, Snap, Anagrams, Donkey, Dire, Artist, Musical and Circles . . . £6

## **JANUARY SALE --**£10 FOR BOTH CASSETTES!

FULL COLOUR, SOUND AND GRAPHICS

Send Cheque/PO to: **SHARDS SOFTWARE** 10 Park Vale Court, Vine Way Brentwood, Essex, CM14 4UR (or send SAE for details)

**GENEROUS DEALER DISCOUNTS** 

## **COMPUTER RENTALS LIMITED**

140 Whitechapel Road, London E1 Telephone: 01-247 9004 ALL PRICES INCLUDE VAT **DEALER ENQUIRIES WELCOME** 

#### **HORSERACING (Derby Day) for the 48K Spectrum**

ONLY £6.95 Inc p&p Gambling on any horse in the field up to 5 players can lay bets with Honest Clive Spectrum the bookmaker as the horses circle in the parade ring. Will Clive keep that smile? Watch the race begin as the tape lifts and marvel at the amazingly realistic 3D perspective<br>animation as the riders jockey for position. See the horses and riders In full flight as they pass Specialors (no pun intended) and into the home straight past the stands. Hold your breath at the slow motion finish. Sound and Colour is used to its lullest in this 22K of superb programming. Not recommended for compulsive gamblers.

#### Soon to be available in W. H. Smith

#### ST GEORGE AND THE DRAGON for the Dragon 32 ONLY 06.95

Can you slay the fire-breathing dragon? Can you cross the slippery Can you stay the life-oreaning unagon than you was the castle and<br>bridge and smite the magic stone to lift the curse from the castle and<br>its beautiful maldens? Don't get roasted by the dragon and mind the Its beaution and product from the program also put the send you life a watery<br>martyrdom. Two versions for Joystick and keys are contained on the<br>tape. Using sound, the program also pushes the Dragon High Resolution to its full capabilities

## **JACKPOT** for the 48K Spectrum

## ONLY £4.95

A complete simulation of a popular fruit machine, using definable<br>graphics in the fullest. It contains a complete introduction to the rules<br>of its HOLD, NUDGE, GAMBLE and FEATURE BOX with animated demo. Memory mapped reals, simultaneous revolution, staggered stop, animated bet and payout, payout board and realistic sound effect re-create the original. A must and a wallet saver for any fruit machine buff.

Soon to be available in W. H. Smith

#### **RESCUE for the 48K Spectrum**

How can we summarise in a short ad, an adventure game that needs a Special Program to detail its Rules! Very, VERY simply, you must find the Map and Radio then plot your route and monitor patrols as they sourche 40+ locations you are travelling through. If you have<br>they sourche 40+ locations you are travelling through. If you have<br>the right equipment you can cross into Secret Territory in search of<br>the Castle and the the Princess you must still return to base with her. Utilises all the Spectrum's facilities and takes hours to play.

#### THE ORB for the 48K Spectrum

Quite simply The Orb brings the world of Dungeons and Dragons to your Spectrum. You must find The Orb and its Base and Studs so that the Kingdom can bloom again. Choose your role, as a Wizard, sound and graphics, real time battles and a complex and evil land which will only give up The Orb after hours or most likely, days of enthralling play. Save facility provided for Survivors needing food or sleeg.

#### Soon to be evaliable in W. H. Smith

**HANDICAP GOLF for the Dragon 32** ONLY £6.95 inc p&p An 18 hole, 1 or 2 player handicap game. There are Bunkers, the Rough, Lakes, Trees, Gorse Bushes and Gusting Wind which all<br>have to be taken into account as you choose the strength and direction of your shot. The Computer decides the length of the hole and its par, making sure you never, EVER play the same hole twice. Watch the Dragon 32 build up the hole in a fascinating graphics routine. Full use of sound and colour.

A

ONLY CE 95

ONLY £5.95

## News Desk

## US Spectrum

Continued from page 1<br>wind up its US computer sell-

ing operation.<br>The American division of<br>Sinclair placed its last compu-<br>ter advertisement in September and was then given 90 days.<br>to conclude all outstanding business. But Sinclair's US office will be retained to mar-<br>ket the company's flat-screen<br>tv, when it becomes available.

A spokesman for Sinclair Research commented: "The Timex licence is now fully ex- clusive in the North American market and sales of Sinclair's own-brand computers there are now prohibited

"The decision to sell a ver sion of the Spectrum over<br>there is ultimately Timex's but<br>it must happen in the first quarter of 1983, possibly early January."

'Midwich joystick.

## Joysticks from Midwich

MIDWICH Computers has in- troduced a range of joystick units to its add-on collection.<br>For use with the Dragon 32.

Acorn, BBC, ZX81 and Spec-<br>trum machines, the analogue joystick potentiometers have a life expectancy in excess of

200,000 operations.<br>Since neither of the Sinclair machines are provided with a<br>built-in analogue/digital converter, Midwich has also pro-<br>duced a high-speed joystick<br>controller board.<br>The units are available from<br>Midwich Computers, Ricking-<br>hall House, Hinderclay Road,<br>Ri

priced as follows (including<br>VAT): Dragon 32, £15.98 per pair; Acorn BBC, £13.00 per<br>pair: ZX81/Spectrum, £15.98 per pair. The units are available from

## Dragon lament

A SMALL bug crept into the Dragon Singalong program in our December 16/23 issue. Line 40 should have read: 49 CLSXS-" ABCDEFG

## **Imagine software**

SENIOR staff at the Liver-<br>pool-based software company<br>Bug-Byte have broken away to<br>Bug-Byte have broken away to<br>set up their own firm.<br>Dave Lawson, former soft-<br>and Mark Butter, unif recent-<br>have formed a new company<br>— Im

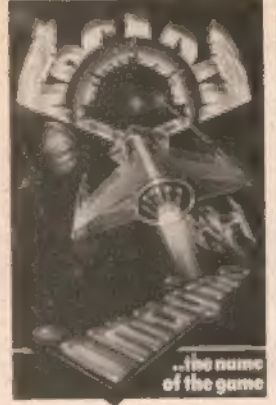

specialised computer shops.<br>
Bug-Byte remains un-<br>
daunted by the departures.<br>
"I gather some of our old<br>
people have set up an outfit<br>
just up the road," mid Bug-<br>
Byte's Tony Militar. "We are<br>
thing we have become more<br>

## Young Computer Brain 1982

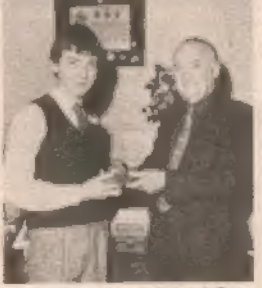

Derek Reynolds (left) and Peter<br>Hall.<br>Schoolboy from Newcastle-<br>Schoolboy from Newcastle-<br>upon-Tyne has been chosen as<br>Young Computer Brain of<br>1982.<br>Derek Reynolds' winning<br>program — designed to teach<br>themselves to use a c

Chairman of the Council of<br>the British Computer Society<br>at a ceremony held on Decem-<br>ther 13.<br>The competition was divided into three classes. Derek<br>winded into these classes. Derek<br>winner in the 13-14 age sec-<br>tion.<br>Rachae

## Scottish show

THE Personal Computer World Show is travelling north. The Scottish Personal Com-

puter World Show is to be held on April 16-18 (Saturday to Monday) at the MacRobert<br>Pavilion, Ingliston, Edin-<br>burgh. More details from Jen-<br>ny King on 01-486 1951.

## High Street training is 'essential

DEREK Moon, managing director of Currys Micro Sys tems has hit out against selling microcomputers without spe cialist sales staff and aftersales<br>support.<br>"The market is not ready for<br>cash and carry computers," he

said. "Uncontrolled selling of home computers will cause re-<br>tailers problems they haven't<br>begun to imagine. If the shop<br>staff are ill-informed or misin-<br>formed there will be a queue<br>of customers dissatisfied with the retailer and disenchanted with the idea of home comput-

ing." In line with this thinking Currys will only at present be selling microcomputers in high street branches in proximity to. their nine Micro-C specialist computer shops. This will ensure that customers will not have to go far to sort out any problems they may have. By<br>the New Year 37 of Curry's<br>512 branches will be selling<br>micros.<br>© Dixons is to send over 300

of its staff on a two-day inten sive microcomputer training course. The 20-hour scheme will teach computer selling and.<br>also simple program writing. Dixons already sell the Com modore Vic20 computer and will shortly begin sale of the Camputers Lynx.

## Dragon schools"

**SOFTWATE**<br>DRAGON Data plans a move<br>into the educational software<br>market early in the new year.

Initially the company is to aimed at 4- to 11-year-olds.<br>The software will be split into two groups devoted to teaching numeracy and litera-

Later the catalogue will be extended with material for the 12- to 15-year-old range. This expansion into educa-

tional software is to compli-<br>ment the company's plans to<br>produce a schools version of<br>its Dragon32 microcomputer.<br>The model, which will have a built-in RGB monitor and cassette player, is currently under development.

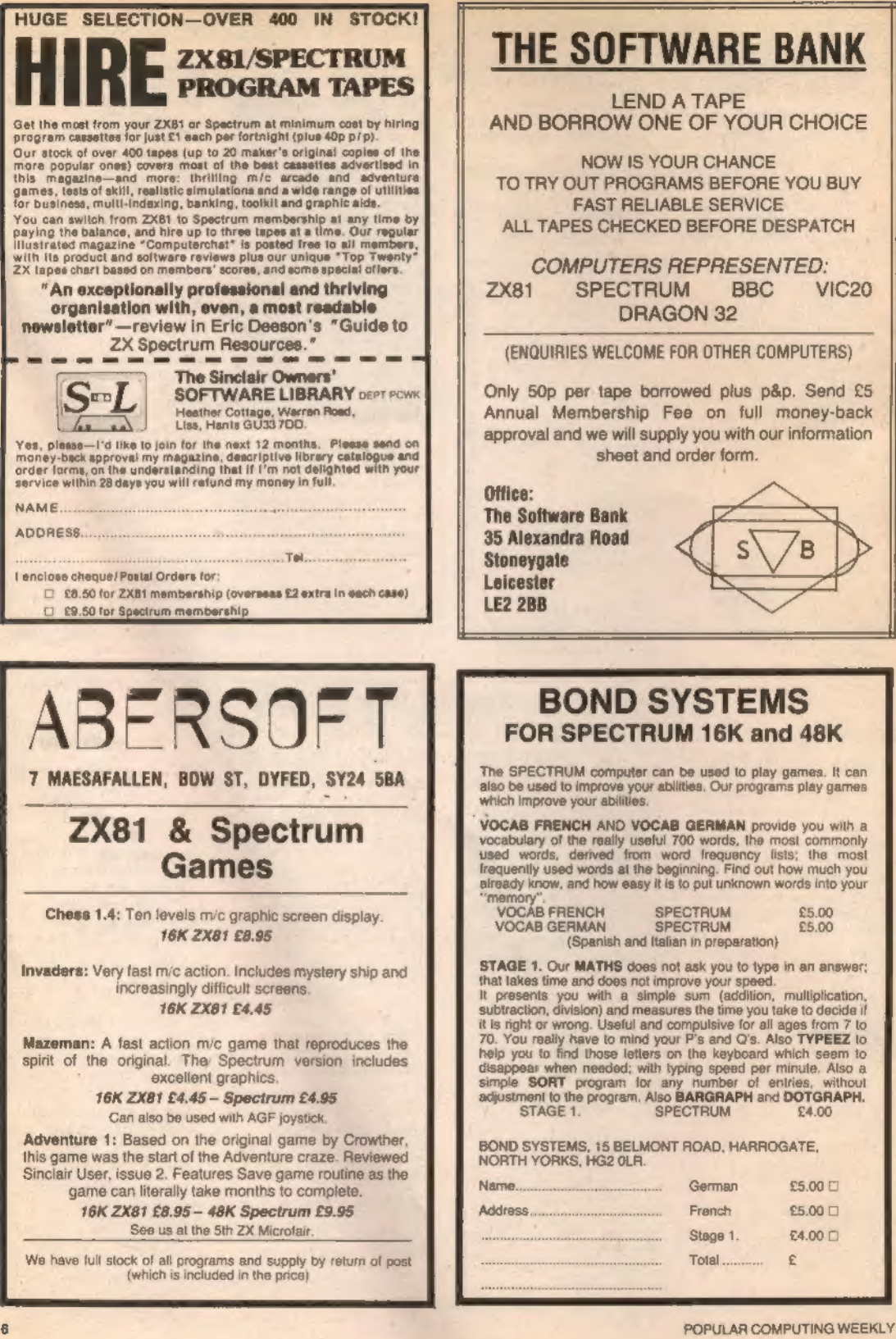

## <u>LETTERS</u> LETTERS

## Joining the

**Majority**<br>
Re The Monkey Puzzle',<br>
RNovember 18, page 35: If<br>
the question was formulated<br>
by Seymour Papert exactly as<br>
quoted by your contributor.<br>
then it is not surprising that<br>
there-quarters of the students<br>
asked b answers. As the question<br>stands, the answer given as

stands, the answer given as<br>correct (that the rock goes<br>up), is actually incorrect.<br>You stated that the monkey<br>and the rock are of equal<br>weight. In this case, in order to<br>balance one another, as also<br>stated, both must be r

rock, so the rock will stay

еу rises at exactly the same rate as the rock.

## On a winning

**ticket**<br>
May I express through your<br>
David Lawrence for his Work-<br>
ing Spectrum, a copy of which arrived this morning (Novem-

ber 17). As I ordered it on<br>November 12, this must set<br>something of a record in the<br>world of micro-computers.<br>On a first swift look through<br>the book it would appear to be<br>invaluable and credit must also<br>per to the designer

6 JANUARY 1983

I'm a committed fan and look<br>forward to each issue.<br>Marion Taylor<br>504 Ben Jonson House<br>Barbican London EC2Y 8DL.

**Niggardly bug**<br> **examples**<br>
Date I say that the examples<br>
Date I say that the examples<br>
offered by your correspondents (so far) have been nigardly, almost insignificant ex-<br>
amples.<br>
This one produces an entire<br>
incompreh

going on?

John Bloxham 18 Lea Close<br>, Stratford-upon-Avon Warwickshire CV37 9JS

## When a bug

weight of either monkey or<br>
s Kane<br>
S Kane<br>
S Kane<br>
S Kane<br>
S Kane<br>
S Kane<br>
Cocember 9 issue is not a bug, it is actually<br>
cocality documented on page 114 of<br>
Cocember 9 issues is not a bug it is actually<br>
commented on pa

**Is not a bug**<br>
D<sup>avid</sup> Edwards's Spectrum<br>
D<sup>avid</sup> Edwards's Spectrum<br>
December 9 issue is not only<br>
not a bug, it is actually<br>
decomended on page 114 of<br>
decomendo on page 114 of<br>
the Spectrum manual, which<br>
fully explai

There seem to be very few<br>
"real" bugs in the Spectrum,<br>
most of those reported are<br>
most of those reported are<br>
interesting quirks with little or<br>
no practical significance. My<br>
contribution to the "real but<br>
avoidable" c

## Bugged up and interesting

I think I have found another<br>an interesting one. Normally<br>when the computer gives an<br>error code, the cursor dis-<br>appears. Then, when a key is<br>pressed, the Tessage dis-<br>appears and the cursor re-<br>turns. But the following pr 10 INPUT 3;a\$

When the program is run,<br>the error message "J Invalid<br>I/O device, 10:1" is given —<br>but the cursor appears at the<br>end! Any typing done then will<br>appear on screen at the same<br>time as the error report, which<br>cannot be deleted ing starts.

Has anyone else noticed this fault? It seems to arise from the fact that you are telling it to accept data from the printer rather than the keyboard.<br>Bill Longley 388 Ipswich Road Colchester Colchester Colchester Essex Co4

## In a minority with only 16K

A s a reader of your maga-<br>if you (or anyone clse) can<br>explain to me why the authors<br>explain to me why the authors<br>of programs, and especially<br>software companies who retail<br>the various program cassettes,<br>always assume that

do not seem to be any casset-<br>tes on the market to take<br>advantage of this.<br>The real reached this.<br>The real reason I am writing<br>is that recently I purchased a<br> $ZX81$  machine code complier<br>only to find out that it just had<br>v

A moot point. It is a gamble I would like to take, but the thought of conducting a nation-<br>wide survey of ZX81 owners is<br>a little daunting,<br>If you feel 16K owners are a majority/minority, please let us<br>know.

## Request for Vic adventures

After seeing the letter in<br>
Ayour September 23 issue<br>
my friends and I decided to<br>
write to you asking for some.<br>
write to you asking for some.<br>
We all own Vics and enjoy<br>
buying your magazine a lot.<br>
A Midwinter<br>
Eastman<br>

There was not a massive re-<br>sponse to our request for Vic<br>adventures, but there was<br>enough interest to justify<br>futher action. We hope to run an adventure feature some time in the New Year.

If you have an opinion you want to express, or have spot-<br>ted an error that needs cor-<br>recting, write to: Letters,<br>Popular Computing Weekly,<br>Hobhouse Court, 19 Whit-<br>comb Street, London WC2.

# Missile command

## A new game for the 16K Spectrum by Chris Wood

- 
- 
- 
- 
- 
- 
- 
- **A** fier a visit down my local arcade for 178 Sends the program is the 'enemy satellite'<br>
ideas for games for my ZX Spectrum, 1<br>
decided that Missile Command would be<br>
fact the formation and clies and the sense were enabl 3 Sends the program is the senery satelles'<br>1 to 194 Works at 490.<br>
The action of cities according to the<br>
municiplin and cities according to the<br>
senericity in the class of a missile has been<br>
correctly highly the states
	-

in the program.

**ISAF** 

LDJ

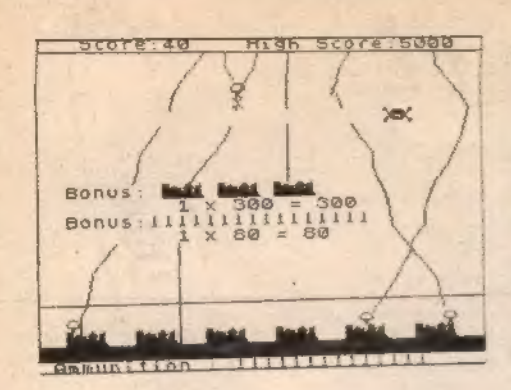

#### Missile Command

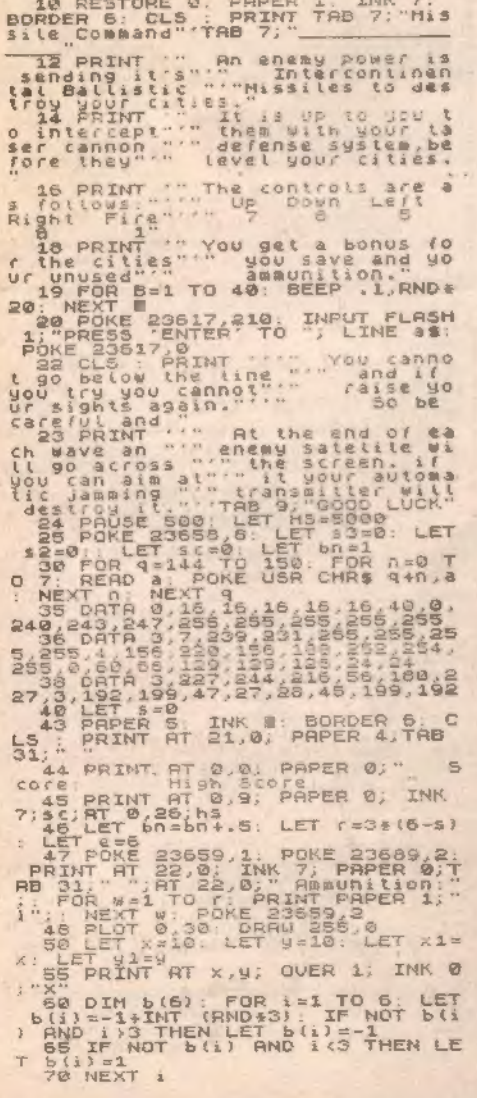

71 PRINT AT 20.0;"<br>
75 FOR n=1 TO 6-5: PRINT INK 0<br>
75 FOR n=1 TO 6-5: PRINT INK 0<br>
70 6: LET 4(1)=8: LET 3(1)=167:<br>
NEXT i=TO 6: LET<br>
85 DIM (16): FOR 1=1 TO 6: LET<br>
85 DIM (16): FOR 1=1 TO 6: LET 85 DIM (18): FOR 1=1 TO 6: L<br>(1)=INT (RND+48) + (6-5/2) +12: N **EXT**<br>  $98$  FOR  $i=1$  TO 20<br>  $95$  FOR  $i=1$  TO 20<br>  $\frac{1}{2}$  PLOT f(i), a(i)<br>  $1.2$  PER  $161$  PEEK 23577: LET a(i)<br>  $1.2$  PEEK 23578<br>  $\frac{1}{2}$ <br>
PEEK 23578<br>  $\frac{1}{2}$ <br>
PER 23578<br>  $\frac{1}{2}$ <br>  $\frac{1}{2}$ <br>
PER 23579<br>  $\frac{1}{2}$ 9; "X" PEEK 23677:245 AND b(i) 165 IF PEEK 23677:245 AND b(i) 166 IF PEEK 23677:245 AND b(i) 167<br>9 THEN LET b(i) = b(i) = b(i) = 0 TO 115<br>9 THEN LET b(i) = b(i) = b(i) = 0 TO 115<br>9 THEN LET b(i) = b(i) = 0 TO 115<br>115 IF X( 1115 - 211 MHz (17 1125 - 17 MHz (17 1125 - 17 MHz (17 1125 - 17 MHz (17 MHz (17 MHz (17 MHz (17 MHz (17 MHz (17 MHz (17 MHz (17 MHz (17 MHz (17 MHz (17 MHz (17 MHz (17 MHz (17 MHz (17 MHz (17 MHz (17 MHz (17 MHz (17 MHz TO 460<br>450 NEXT K: PRINT AT x2,29;" 455 RETURN<br>458 PRINT AT x2, k+1; FLASH 1; "E 470 LET SC=504500+INT (bn)<br>475 PAUSE 50<br>480 RETURN 1200 FOR n=0 TO 7: PRINT PEEK (U

 $\overline{9}$ 

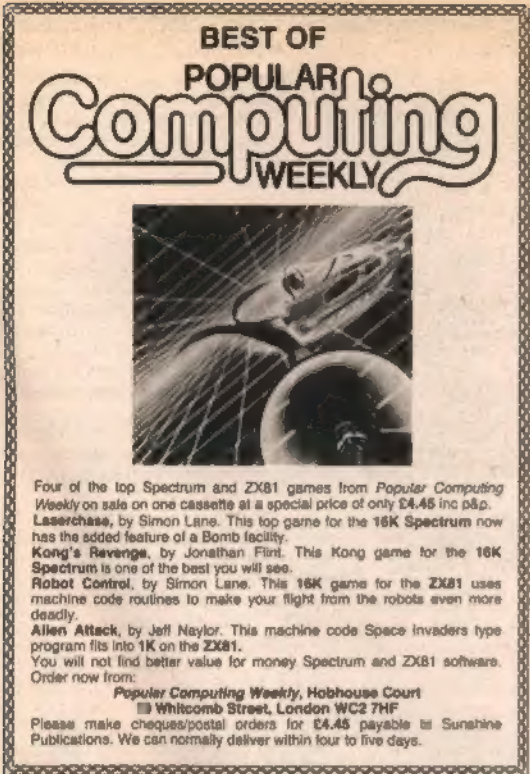

Four of the top Spectrum and ZX81 games from Popular Computing Weekly on sale on one cassette at a special price of only £4.45 inc p&p. Laserchase, by Simon Lane. This top game for the 16K Spectrum now

The site and define of a Bomb facility.<br>
Kong's Reverge, by Jonathan First. This Kong game for the 16K<br>
Spectrum is one of the bast you will see.<br>
Spectrum is one of the bast you will see.<br>
This 16K game for the ZX81 uses<br> deadly

Allen Attack, by Jeff Naylor. This machine code Space Invaders type program fits into 1K on the ZX81.

You will not find better value for money Spectrum and ZXB1 software. Order now from:

Origin for the computing Weekly, Hobhouse Court<br>
In Whitcomb Street, London WC2 7HF<br>
Please make choques/postal orders for \$4.45 payable by Sunshine<br>
Publications. We can normally deliver within four to live days.

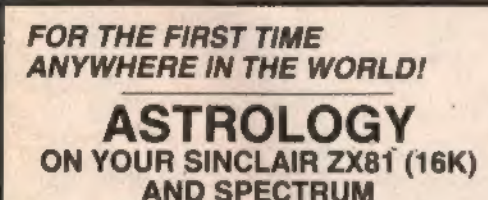

USER PROMPTING PROGRAMS: merely key in birth informaflon as requested by the computer - READ OUT (and/or PRINT OUT) what is normally the reault of many hours of painstakingly tedious and complex mathematical calculations using tables, ephemera, etc.

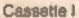

**ZODIAC1 ONLY £10.00** 

makes truly AVAILABLE AT YOUR FINGERTIPS<br>THE SIDEREAL TIME OF BIRTH.<br>THE ASCENDANT AND MIDHEAVEN in Sign, Degrees, Min-<br>utiles, and Seconds for EQUAL HOUSE SYSTEM.

THE SIGNS AND POSITIONS OF THE HOUSE CUSPS in Sign, Degrees, and Minutes for the PLACIDEAN SYSTEM

THE SUN AND MOON POSITIONS in Sign, Degrees, Minutes and Seconds.

ALL THE PLANETS POSITIONS in Sign, Dagrees and Minutes.<br>THE LUNAR NODE - THE PART OF FORTUNE - THE VERTEX, AND A HOST OF OTHER BIRTHCHART INFORMA-TION AT THE TOUCH OF A KEY

**Cassatie II** 

**ZODIAC II GIVES YOU THE ASPECTS** 

ONLY £8.00

Other programs in course of preparation include: PROGRES-<br>SING THE HOROSCOPE; RECTIFICATION OF THE BIRTH TIME, etc.

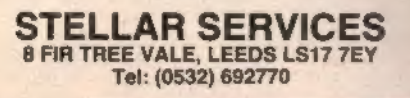

## *TIK SIIFII*

24 Church Street, Slough SL1 1PT. Telephone: Slough (STD 0753) 71535

#### **SHARK ATTACK**

For many more Vic20<br>You are is shark-intested waters after boing thrown overboard from a pirate ship. You there are reached from a print is state. Your and behaviour of the problem of the control of the state of the state of the state of the state of the state of the state of the state of state in the state of state in the sta

#### **MOONS OF JUPITER**

Moonts of Jury 12. Note that the state of the state of the Southern Captains (Note that the state of the Southern Captains) and the state of the state of the basic property is a state of the state of the state of the state su cannot harm them

A Machine Code<br>Arcode Deality Bome

**SEA INVASION** 

#### **Unannanded Victo**

Fight off the attacking sea creatures for as<br>long as you can Shoot the whale for a<br>surprise score, watch out for the crabs. startish and octopuses

#### **MARTIAN RAIDER**

For merceanoled Vichil<br>Stom as close as you dare to the surface of<br>the planet, devastating the Martian cours, destroying ammunition dumps (paining more time), shooting down the ground-to-air mis-

SPECIAL OFFER

C4 COMPUTER CASSETTES lable post frag from the above address onh

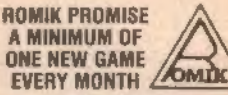

## MULTISOUND SYNTHESIZER

**For the senary metallic Vice 26**<br>The Vic Mutissumd Synthesizer is very female and cup by played in more ways than can<br>be and cup by played in more ways than can<br>ever be explained here, as create music and<br>special effects. special enters for example, then a my time<br>op to 255 notes [after following appropriate<br>instructions), then priss  $F1$  or  $F3$  [then<br> $\lim_{x\to 0}$  of and enjoy the added effect Now hit<br> $\rightarrow$   $\rightarrow$  [10] and enjoy the added eff

### **MIND TWISTERS**

Four pursuances of Victor<br>Four pursuance of Victor<br>Four pursuance of Victor Point and Teachings<br>Statistics, Description from Theory and Teachings<br>of a reference panels and will test your<br>possibility from games and will tes mental agility and slott for many a long hour

#### **SPACE ATTACK**

For the wearstead Vic2B<br>Space Affect is a game of skill. You as the<br>pilot of an intergalactic battleship function in fight your way through wave sher wave of various

ALL PROGRAMS ARE E9 99

**Mechine Code Arcade Quality Dame** 

**MOCAL LOCAL ACCORDING INTERNATIONAL STATE CONTINUES.**<br> **STATE CALCON STATE CONTINUES**<br>
A strategy game for two players. Will keep<br>
you active for *mary* hours. Afr. sea and land<br>
ALL PROGRAMS ARE SO IV

**OUR GAMES ARE AVAILABLE FROM ALL**<br>GOOD HOME COMPUTER STORES

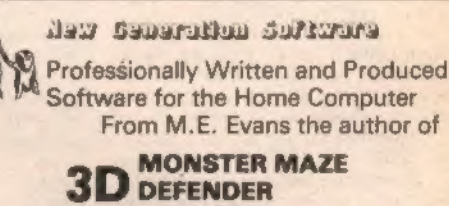

comes a game for the ZX81/Spectrum

## **ESCAPE**

Can you find the axe to break down the exit door of the maze and ESCAPE? The maze is inhabited by 5 hunting dinosaurs in-<br>cluding a TRICERATOPS who has the habit of hiding behind the hedges, and a PTERANODON that soars over the maze to swoop down on you.

> Send to: NEW GENERATION SOFTWARE FREEPOST, oldland Common Bristol BS15 6BR (no stamp repd. in UK)

or for INSTANT CREDIT CARD sales ring 01-930 9232

Please send me a copy of Escape for the 16k Spectrum. I enclose cheque/P.O. for £4.95

POPULAR COMPUTING WEEKLY

## Street Life Street Life Street Life Street Life Street Life Street Life

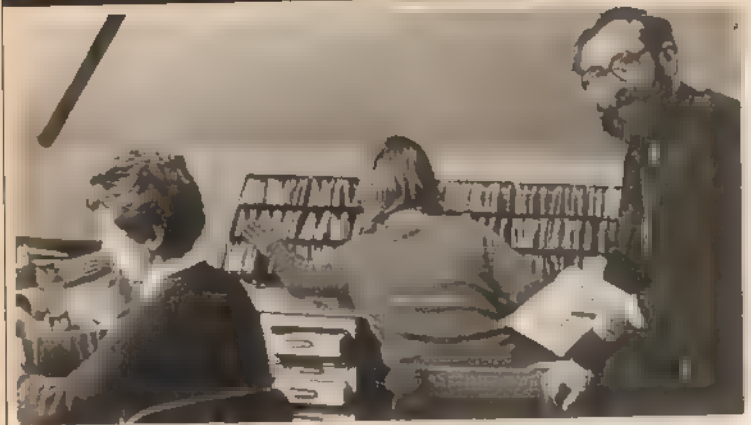

Alec Fry, at work with some of his staff.

## At the library in Liss

**David Kelly** talks to Alec Fry,<br>founder of the Sinclair Owners' Software Library.

Mention the idea of a software library to some software producers and they turn puce and have to be restrained. They see<br>the library as an institution set up specifi-

cally to deprive them of sales.<br>
Other software companies are content to coexist with libraries and take an altogether different view.

Alec Fry runs one such venture — the Sinclair Owners' Software Library, based in deepest Hampshire. After only six months — the service started in July 1982 — the library has over 1,000 members and has more than 150 ZX81 and ZX Spectrum titles for hire

"Last Easter | bought a ZX81," says Alec, "and 1 quickly realised that II was easy to spend as much on software as on the machine.

"бо it seemed like a good idea to build up a stock of programs and start a library — | was surprised that nobody had done it before."<br>
Membership of the Sinclair Owner's

Software Library costs £8.50 or £9.50 а year, depending on whether you wish to hire ZX81 or Spectrum cassettes. For this you get a quarterly newsletter, a library<br>catalogue and your first order form. In addition to the membership fee, a charge is made every time a tape is loaned out.

The library has to keep more than one copy of many of its titles, There are as many as 20 copies of some of the most popular cassettes.

Each cassette has a surprisingly short<br>life. "Usually a cassette won't last much more than 15 or so lendings," says Alec. "By that time someone has creased the tape or it gets damaged in the post."

Each cassette is loaned for a two-week period but, in practice, most are returned before the time expires. Just like a book library, every cassette has an accompanying card stamped with its return dates. ing card stamped with its return dates. piles mail-order company.<br>-<br>6 JANUARY 1983 11

Looking at these it is easy to see that the<br>library stock seldom languashes on the<br>shelves — tapes are often latern out and<br>reluned severat-times a month.<br>
"When members retunn their programs<br>
reluned severat-times a mont

"I knew roughly what we would be in for<br>if the library turned out to be a success. If I<br>had not been prepared we would certainly<br>have been swamped — we are still getting<br>50 to 60 new members per week!<br>"We cater equally fo

"We choose which tapes we stock. There is often more than one program that does' much the same thing, particularly basis of manufacturer's literature and all<br>our main suppliers keep us informed of<br>new products.<br>"Of course there are a few suppliers<br>who just don't want to know about software

libraries. Some state on the cassette that it may not be hired out.

"We always make our intentions clear when ordering tapes for the library. О! all the companies we have contacted, only eight will not sell  $\mathbf{u}$  us  $-$  and we respect that view. In such cases we simply do not have those programs in our library.

"All the tapes we hire out are bought from the manufacturer and many com panies regard us as a good customer because of the quantities we buy. We<br>could never stock all of the material from each company. If a member hires a tape

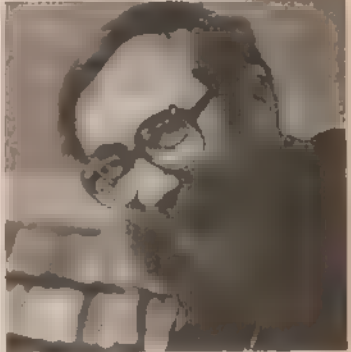

Luckily, all his business experience. has been in mail order.

from us and likes it then he or she may well.<br>go out and buy it for themselves. Alterna-<br>tively, they may find that the programs from a particular company are very good<br>and, when they have a new product, buy it.

"Obviously we discourage them from<br>fliegally making copies. Many of our sup-<br>pliers send us special versions of their<br>programs which auto-run and cannot be<br>saved.<br>"It is a rule of membership that library<br>cassettes must not

pay a royalty to software companies. А figure of 20 percent has been mentioned which would be ludicrous — it would be

more than the hire fee.<br>
"The software houses get their cut<br>
anyway — both on the new tapes we buy<br>
sure tapes wear out much more quickly<br>
sure tapes wear out much more quickly<br>
than books do in public libraries."

p Г

## REVIEW

# **Escape**

John Scriven finds out whether the latest Spectrum games are good enough to save you money in the arcades.

friend of mine said last year that he'd recently bought a micro to save money. On enquiring how this might be

achieved, I was surprised to discover that<br>it was not to help with home timences,<br>producing sales graphs or calculating odds<br>on football pools. He had calculated that<br>he spant £1.50 on video games every time<br>he visited hi

cepts, but it seems the great British

arcade-playing public prefers fried and<br>tested ideas and new games lake time to<br>catch on.<br>Mazeman from Abersoft is a maze-<br>pursuit game that involves eating dots<br>while avoiding four little ghosts who pursue<br>you. If you've

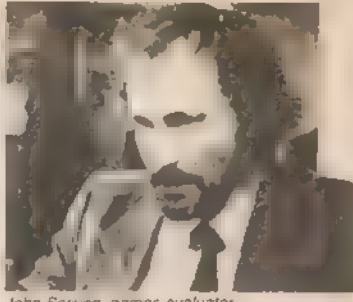

John Scriven, games evaluato

of course, Is to use joysticks, and few games mention this facility.

This will doubtless change in 1983 when<br>Sinclair, as well as Kempston, produce a<br>joystick. Spookyman is very fast and does<br>have a one- or two-player option, although<br>all your tums have to be taken consecutively.

Spectres is the Bugbyte maze game and<br>is similar to the two previous games. The<br>graphics are more advanced and there is<br>the entertaining story of Eddie the electri-<br>cian trying to furn the lights on in a haunted<br>house. But £8, it is £3 more than the other two games, and as such, rather over-priced.

In its newly-announced collection of

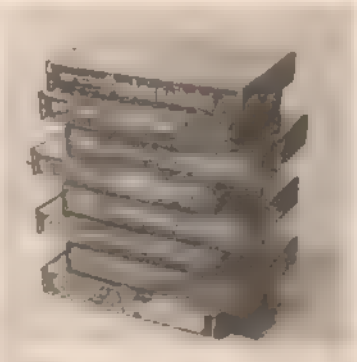

software, Sinclair has included what<br>appears to be yet another Pacman in the<br>gulse of *Hungry Horace*. It is soon clear,<br>frowwer, that a spark of originality ills this<br>game above run-of-the-mill maze games.<br>The maze has br guards. If you reach what appears to be a bell, you can temporarily furn the tables on<br>the guards and chase them. Should you<br>negotiate the first maze successfully, there<br>are three others that increase in complex-<br>ty, the last one teading back to the first,<br>but wit

the Sinclair cassettes produced in con-<br>junction with Psion are easily loaded and<br>well-written.<br>New Generation Software has managed<br>to achieve a maze games (Escape) that is<br>both original and entertaining. The maze appears viewed from an angle of 45°, giving a 3-D effect. Ventical paths are<br>obvious, horizontal ones often obscured<br>by hedges. Difficulty is selectable from 1 to<br>5, and the object is to find a hidden axe<br>and use it to batter down the exit.<br>No problem, you ma

dinosaurs (the same number as the diffi culty level) pursue you. The graphics are<br>excellent, especially a horrifying ptero-<br>don from which it is almost impossible to escape. Top scores are recorded, as is the time taken. My one criticism is the familiar difficulty of using the cursor keys for control. There are two versions of Asteroids:

Planetoids from Sinclair/Psion, and Meteoroids from Softek. The original arcade game provided you with a small<br>arcade game provided you with a small triangular spaceship in the centre of the screen. Two buttons controlled and two more thrust and lasers. A panic button could hyperspace you to another part of the video universe.

The main enemy consisted of large

chunks of interplanetary detrius that broke<br>up until they were eventually vaporated.<br>Additional excitement was provided by<br>enemy saucers that shot at you. Avoiding<br>this collection while destroying it was a<br>exailer generati

## REVIEW

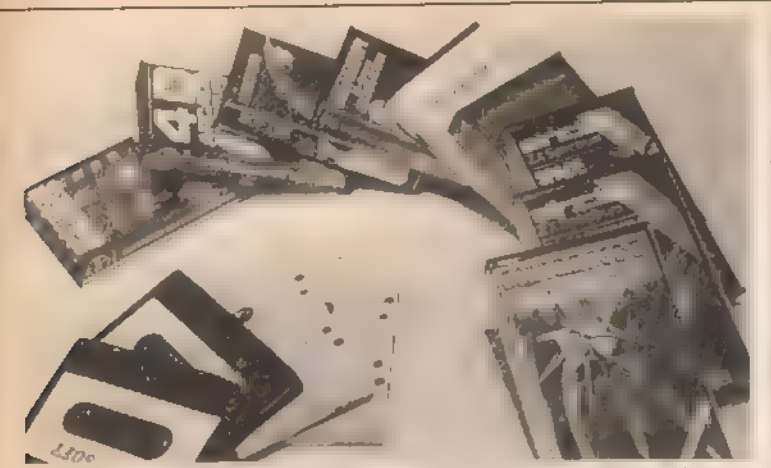

cannot be used to fire through. This was  $\blacksquare$ favourite trick on the arcade version. It is,

however, last enough to keep you awake<br>during play, which is more than can be<br>said for Space Invaders.<br>Another game that involves protecting a<br>base from falling objects  $\blacksquare$  Fox *III* from<br>Llamasoft. You will need plenty

Silversoft. Perhaps "originate" is not the best word as they are both extremely good<br>copies of complex arcade games. Ground<br>Attack is a version of Scramble, in which you negotiate a tortuous tunnel system, bombing fuel dumps and shooting at rock-<br>ets. There are controls for up, down, and<br>sideways movement as well as bombs and<br>laser buttons. It is a test of real dexterity to<br>cope with the later stages of the tunnel.<br>Good valu

fender and is only slightly slower. The attack waves are all there, complete with little men, mutants, aliens, cluster bombs and the ability to fly to the left or the right. There is also the small radar screen at the top to show what sort of nasties are

approaching.<br>Γ even found that using Orbiter for a few days improved my score on the arcade version. My small criticism is that there was no provision for a table of best scores. I'm sure that a great incentive to play arcade games is the ability to flash your name to all and sundry when you reach the top ten. Notwithstanding this, it's well worth £5.95.

There are two recently released games<br>that attempt to boldly go where no arcade<br>games have gone before. Cosmos, from<br>Abbex, puts you at the controls of a<br>spacecraft defending a convoy from the<br>ravages of marauding aliens a with the view from the cockpit.

Rushing into the game without studying the clear, on-screen instructions caused me to blast away at my own convoy, thus scoring the minimum points in about 10 seconds flat. The next time, I took more<br>care to explore the possibilities of the<br>game. Although novel in concept, I felt it lacked the speed one expects from this

Nype of game. It in interesting enough, however, to find a place in many people's collections.<br>Time-Gate from Quicksilva is described<br>as a  $-40$  dy-ordinary collections.<br>complicated cassette that is reviewed<br>here, and con the game, but also a short training program explaining the scenario and the use of<br>the controls. This ill obligatory viewing<br>otherwise you will not have the faintest<br>idea what is happening.

The sleeve notes on the cassette contain the traditional Quicksilva Sci-Fi story just to put you in the right mood. To be honest, I would have preferred a list of the large number of control keys. Meanwhile, the story so far . .. this end of the universe has been invaded for several millennia by reptilian thugs. In order to eradicate them it is necessary to discover time-gates that tead you back to the time when they first<br>appeared. Destroy them before they bread<br>and mankind  $\equiv$  saved for posterity, or at<br>least until you run the game again.<br>The screen display consists of the view<br>from the front of t

co-ordinate chart, and a target computer. Steering and fire controls are simplified by a keyboard template that slips over a<br>section of the keys. There is provision for use of a joystick. It is possible to change. speed, to jump to another sector of the

universe, and to land on a planet to refuel.<br>This graphic sequence is particularly<br>striking, as iii the 3D effect as you battle it<br>out with assorted alliens. In spite of the<br>excellent graphics and use of screen to<br>show spa in finding the initial excitement beginning to pall as I waded back through time.<br>Waiting to catch up with fleeing aliens was irritating.

Although I have reservations, Time-<br>Gate is a complex, visually superb game that is to be commended on its novelty.

All the games here show how far home computers have progressed over the past 18 months. I wanted to show my friend with the ZX81 what he was missing, but he. wasn't at home, I discovered him later in the comer  $\blacksquare$  my local, scampering up video trees as he played "Donkey Kong". "Now heres a real game," he said, feeding another 20p into the slot.

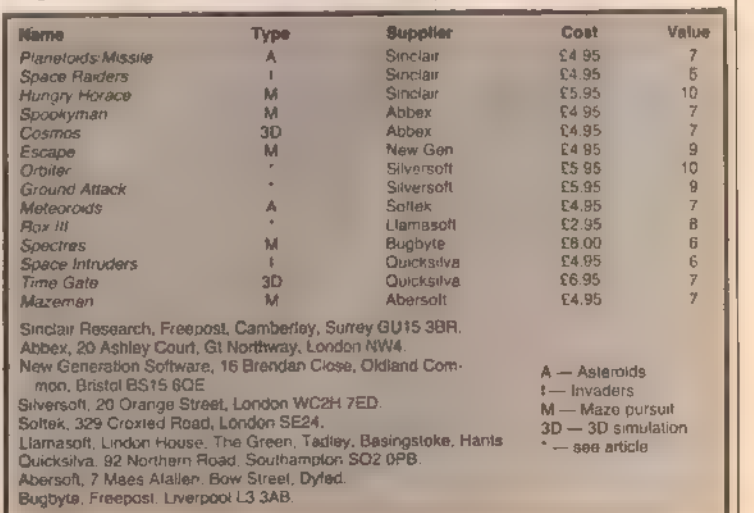

Open Forum is for you to publish your programs and Ideas. Take care that the listings you send in are all bug-free. Your documentation should start with a general description of the program and what it does and then give some detail of how the program is constructed. We will pay the Program of the Week double our new fee of £6 for each program published.

## **Race Maze** on ZX81

This is a games program, in which you are challenged to race your car through a complicated maze in the shortest possible time. If you are unlucky and crash, five seconds are added to your final time. At the very beginning of the program the

**REN "MAZZ"<br>LET Meil<br>LET Meil<br>LET AMA"<br>LET Geil"<br>PREN<br>PREN AT 5,6, "TMIS IS** 11 PRAY PRODUCED AND THE SACTO CONTRACT AND CONTRACT ON A SACTO CONTRACT OF SACTO CONTRACT ON A SACTO CONTRACT OF SACTO CONTRACT ON A SACTO CONTRACT OF SACTO CONTRACT OF SACTO CONTRACT OF SACTO CONTRACT OF SACTO CONTRACT O  $33.3$ **PRINT AT**  $-513$  $521 - 70$  $10001$ <br>  $30012$ <br>  $203$ 

#### instructions are printed out, then the screen is cleared and the maze is printed out in fast-mode.

The movement of the car and the checking to see whether you have crashed is all done using Peek and Poke. Then the rest of the program is made up of the subroutines, one for crashing and one for printing out the end time and crashes.

**Barba SARANT**  $6<sup>HT</sup>$ 1811, AT 1816. **Contract Contract** PHINT AT 12.35 328 PHINT AT 5.10, " 338 PRINT RT 16.10.<br>388 PRINT RT 15.10.<br>388 PCR 5-1 70 10<br>388 PCR 5-1 70 10<br>379 LET 7: 71 20 0<br>379 LET 7: 71 20 0<br>379 LET 7: 72 3<br>381 PCR N=1 70 10<br>386 PCR N=1 70 10<br>388 LET 00 1<br>388 LET 7: 71 10.10.<br>388 LET 7: 71 10.10.<br>3 **ase** PRINT RT 16.10. MM n r LET D&D+1<br>NEXT \*<br>PRINT RT 9.10, 1 .0T 10,10,  $39$ 

difficult. The instructions are included in the listing and are very comprehensive.

There are no aliens is shoot down, no mazes to get through, nor time limits to beat: all you have to beat is your own ability to think logically.

There is an old Chinese proverb which says the man who can be defeated is the man who does not try.

70 PRINT PAREA 7, INK 1.87 5.1 The paper is the state of the state of the state of the state of the state of the state of the state of the state of the state of the state of the state of the state of the state of the state of the state of the state of t 98 PRINT PAPER, L. INR. 7; "If the  $35 FOR 11 FQ 160 FQ 137 FQ 167 FQ 167 FQ 167 FQ 167 FQ 167 FQ 167 FQ 167 FQ 167 FQ 167 FQ 167 FQ 167 FQ 167 FQ 167 FQ 167 FQ 167 FQ 167 FQ 167 FQ 167 FQ 167 FQ 167 FQ 167 FQ 167 FQ 167 FQ 167 FQ 167 FQ 167 FQ 167 FQ 167 FQ 167 FQ 167 FQ 167 FQ 167 FQ 167 FQ$ 

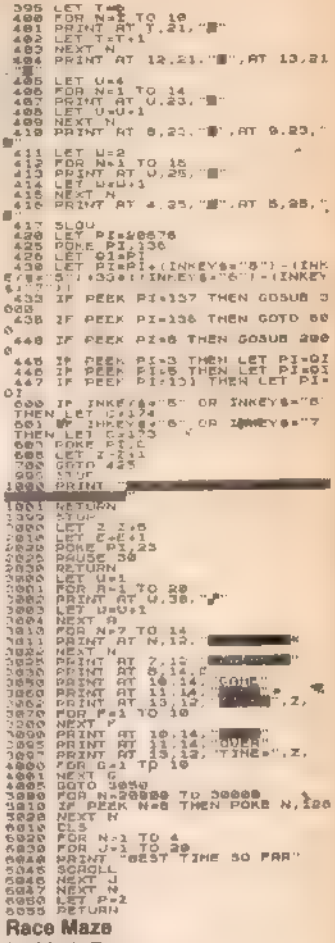

by Mark Greer

#### Program notes:

1 to 175 Setting up arrays and instructions 185 Clears b\$. 190 to 210 Sets up a random board. 230 to 260 Inputs and checks move. 265 to 275 Makes the move 280 to 285 Checks for completion. 290 to 315 Displays score, asks for another game. 335 to 380 Special move Subroutine 1130 prints reference board. Subroutine 1230 prints the up-to-date working board. 0. "and you" AT 4, 10: "colated..."<br>" AT 2 : "Position H 6, 10:<br>" T 2 : PRINT UVER 1, PLASH E<br>" T 3,3;" " FOR fa0 TO 700 NEK 120 PRINT PAPER 1: INK 7:AT 9.1 OTER SORING SALE AND THE RESERVE TO BE THE RESERVED ON THE RESERVED ON THE RESERVED ON THE RESERVED ON THE RESERVED ON THE RESERVED ON THE RESERVED ON THE RESERVED ON THE RESERVED ON THE RESERVED ON THE RESERVED ON THE RES

POPULAR COMPUTING WEEKLY

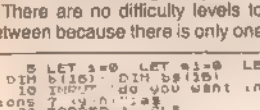

choose

lever-

.<br>Тем

struct

**Hol Sin** 

on Spectrum

This not so ancient Chinese game will run

happily on your equally not so ancient ZX

Spectrum. It will require oriental patience

and much eastern ingenuity.

between br

 $0 + 5 + 0 + 10$ 

 $\frac{1}{2} \sum_{i=1}^{n} \overline{\mathbf{u}}_i$ 

companies and the second companies of the second companies of the second companies of the second companies of the second companies of the second companies of the second companies of the second companies of the second compa  $\frac{10}{20}$ 65 FRINT HT R1.3; FRELR 7: INF<br>20 BRIGHT 1: PPERS 809 FRINT AT 4<br>20 LONE - PRUSE 9008, PRINT AT 4<br>124: PRPER 7: INK 2: Valid Boves

14

164 PRIM PAPER 1, IM 7. 3 To the set of the set of the set of the set of the set of the set of the set of the set of the set of the set of the set of the set of the set of the set of the set of the set of the set of the se **DETA"**<br> **LOG FOR I=1 TO 10 LET BOLIZETT**<br>
198 POR I=1 TO 16<br>
198 POR I=1 TO 16<br>
198 LCT TO CUPO LINI (RND916+65)<br>
1) ATH THE US OF THE REGISTRATION OF THE REGISTRATION OF THE REGISTRATION OF THE REGISTRATION OF THE REGISTRATION OF THE REGISTRATION OF THE REGISTRATION OF THE REGISTRATION OF THE REGISTRATION OF THE REGISTRATION OF THE REGI ARE ALL THE PAPER 1. INK 7.AT 10. 200 PRINT RT 12.0.<br>
200 PRINT RT 12.0.<br>
200 INDUTE - 11.0<br>
240 FOR NOTATE - 11.0<br>
240 FOR NOTATE - 11.0<br>
161 442 PR CODE (810 757 THEN<br>
0 TO 250 TE 11.0 THEN COTO 305<br>
260 TE 11.0 RT 12.00 FOR 12.1 THEN<br>
260 IF 11.0 RT 12.

## **Screen scrolls**

## on ZX81

The ZXB1's Scroll and CLS routines are very slow, and this can be frustrating when you are trying to write fast-action games in Basic. Also the lack of lateral scrolls and downward scroll can be quite maddening.

To get over this I have written five short machine code routines that are totally relocatable in Ram.

To work through, these routines need III least 31/4K of Ram.

The first listing is ready for treatment by Bug-Bytes ZXAS program - for those fortunate enough to own one. I have also given a simple Hex Loader program and a Hex Dump of the machine code, for programmers without the ZXAS program. To relocate the program just change the addresses set in line 20.

To enter the machine code type in the simole Hex loader and Run. Now key in the complete Hex Dump. If you make a mistake type "S" and Run again. When you have linished delete lines 10-130. The machine code is now held in line 2 and is ready for use.

To enter the machine code with an assembler enter line il as in the simple Hex loader and type in the Mnemonics. Now GOTO 9000 and then delete lines 3-9060.

If you do relocate the program, starting at address X then the call up points are as

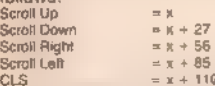

The routines only scroll the first 22 lines leaving the bottom two free for scores/ times to be Poked in and left unchanged after using the Scrolls or CLS routine.

Only one line is moved at once, like the

" ILLEGAL MUNE- TRY RGAIN<br>"200 TO ADDAL" LET BELLIN DES<br>"2011- BELTY (14) LET BELLIN DES<br>"2011- BELTY DE 143 - BELLIN LET B<br>"275 PRINT PAPER TIAT 19.0)" ... **P** OFER 1 SHK 7, AT 18, 8: HOUES **280 FUS 1:1 FO 18: IF CHAS (1+8**)<br>280 MEANT PEAR BO TO 235<br>290 MEANT PAPER 1, INK 7:AT 18,<br>290 MEANT PAPER THE BOARD IN 395 LET MI-MIAN LET G-0+1<br>300 INFUT "PLay again (y/n) :", Sos Ir sail: W. Dich CU Tu 10.<br>2010 For 311 Yu 600 DEEP .005.40<br>2010 For 31 Yu 600 Deep 1: 1100 P.AT 10,<br>2010 Party Paper .11. 1100 P.AT 2.0<br>2020 Party Paper 7: 1100 2.81 2.0<br>2020 Party Paper 7: 1100 2.81 2.0 INN 2.8T 2.8 320 PRINT PAPER 2. IM 2.47 2.0<br>
335 POR 1. 3412 3.67 2.07<br>
335 PRINT PAPER 3. ISBN 0.0725 PRINT<br>
8. 1. 31. 32. DRAW - 33. DRAW - 65.86<br>
8. 1. 32. DRAW - 33. DRAW - 65.86<br>
8. 1. 34. PRINT PAPER 4. IM<br>
3. 2. 2. 1. 1. 1. 1.

ZX81's scroll command does. It also blanks the line that is left stationary by the roulines.

## The Assembler Listing

Line 2 holds the machine code.

Line 10 opens the assembler file. Lines 30-150 scroll the screen up by using the Instruction LDIR. The routine uses registers DE, HL and BC.

Lines 170-330 scroll the screen down by using LDDR. It uses registers BC, HL and DE.

Lines 350-530 move the screen to the right. It uses LDOR in a different configuration to before. The registers used are A, HL, **IE** and BC.

Lines 550-720 move the screen left.

The routine uses the instruction LDIR to do all the moving. Registers used are A, HL, IFE and BC.

Lines 740-890 clear the screen. By adding lines: CB FF

**816 SET 7, A** 829 LD (HLLA

77

the CLS routine can become a screen invert routine. But to do this line 2 needs one extra "X" and the RESET-PRINT POSITION routine moves up by one byte but the label system on the Assembler automatically corrects this. The registers used are HL. BC and A.

Lines 910-980 are the reset print position routine. This is required by all routines otherwise some important system variables will be set incorrectly upon returning to Basic.

Line 990 closes the assembler file.

Lines 9000-9060 are the assembler control program. Line 9010 should be changed if you wish to relocate the program.

I have also written a very simple demonstration program just to show one way of using the routines, but they have limitless capabilities.

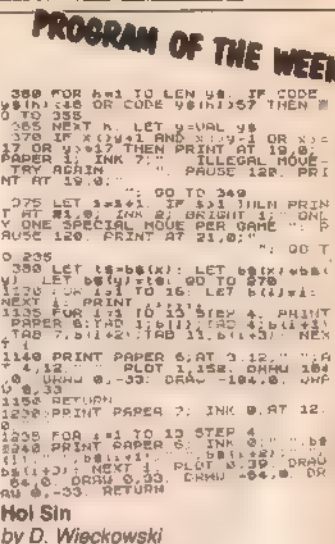

These routines are very flexible so have a go at adapting them to do different jobs, such as blanking the unscrolled line with a different character. It is easier to manipulate the routines if they are stored above a lowered Ramtop.

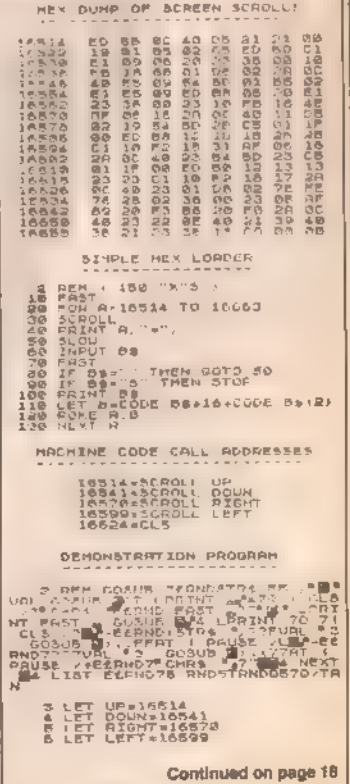

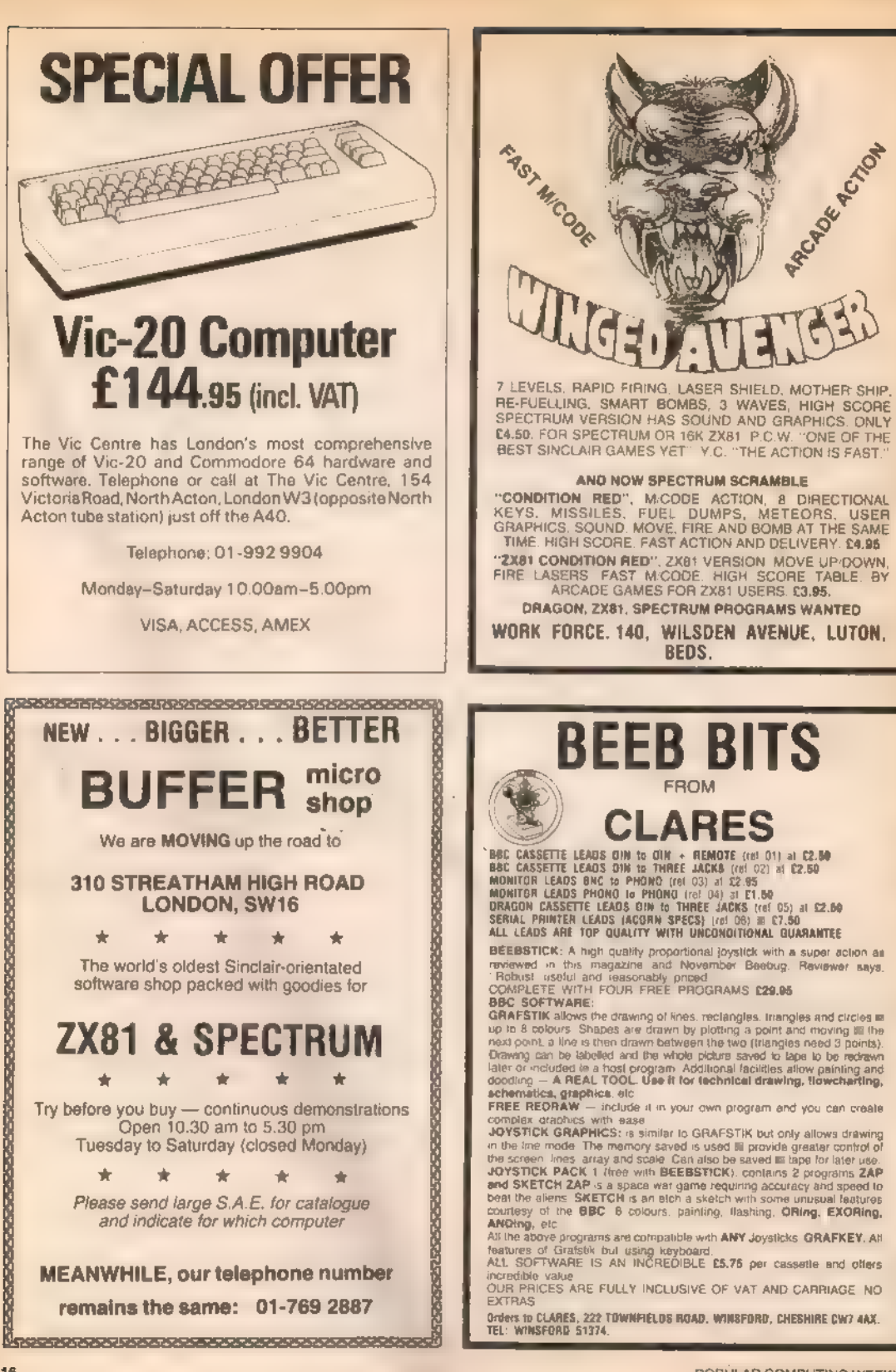

POPULAR COMPUTING WEEKLY

# AMAZING NEW<br>
PRODUCT<br>
TELESOUND 84<br>
BBC/SPECTRUM<br>
SOUND BOOSTER

Telesound 84 outputs the computer sound direct through your unmodified TV set. Sound effects then can be controlled from a whisper to a roar. Three easy snap-on connections eliminate soldering.

Telesound  $\blacksquare\spadesuit$  measures 21/2 x  $\blacksquare$  x 11/2 cm. and requires no separate power supply. This unique device (patent pending) uses some of the very latest ultra miniature 'components and costs only £9.95 inclusive of post, packing, etc.

Full instructions with connection diagrams are supplied so that the unit can be fitted in minutes without any previous experience.

## Cheques/PO to

COMPUSOUND 32 Langley Close Redditch, Worcs. B98 OET Please state your computer when ordering

## C.P.S. GAMES

LYNTONIA HOUSE 7/9 PRAED STREET, LONDON W2 Tel: 01-402 7964

We have now completed our move. We wish to apologise for the delay this may have caused. The last of the delayed orders should be with you now. If you are still expecting something from us, please give us a ring now.

## ADVENTURE GAMES TOWER OF BRASHT:

Role playing adventure for up to seven players. 4 cassettes. £9.50

GHOST OF RADUN:<br>Adventure for one player. **II cassettes. £9.50** 

WIZZARD OF SHAM:<br>Adventure for one player. 3 cassettes. £9.50

SEVEN CITIES OF CIBOLA:<br>Adventure for one player. 3 cassettes. £9.50

WAR GAMES: KING ARTHUR: Battle in 6th Century England. 3 cassettes. £9.50

CHILDREN'S GAMES:<br>Peter Rabbit Series and Tummy Digs Series. See<br>previous ads in this magazine. 1 cassette. £4.50

FOR ATARI 16K AND SPECTRUM Please add 50p P&P for order

## 3.5K VIC20 SOFTWARE

**PLANETFALL:** Lunat lander with a difference Escart your fleet to a safe<br>parallamang, under a binack. Use (pysicok or keypoard Ciniy £4.95<br>aACEBLITZ: 2.000 AD and alters are laying waste the city of London<br>Defend your capi

# BBC MICRO/B<br>'MUSICSOFT'

5 music games of memory and dexterity Mode 2 graphics Fun for 5 year olds Frustrating for graduates Variable speeds and score levels Cassette and instructions £3.50

Cheques to MUSICSOFT 12 Fallowfield, Ampthill, Beds

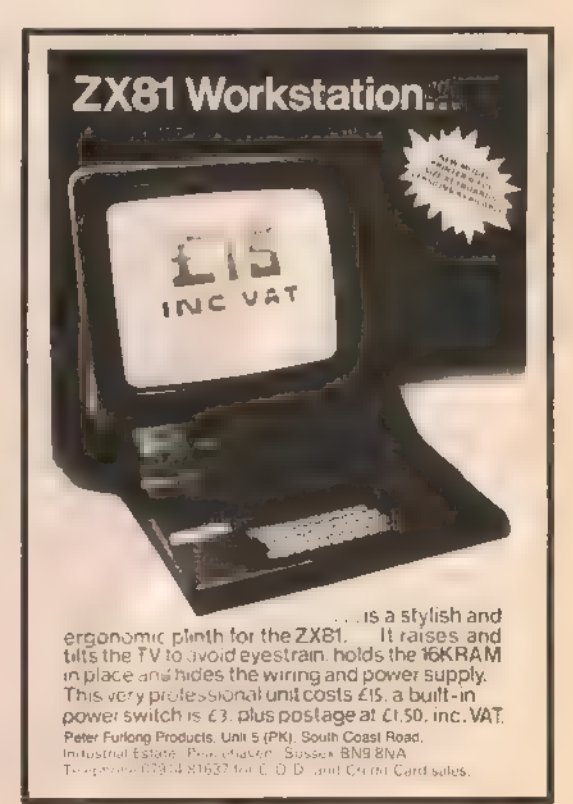

6 JANUARY 1983

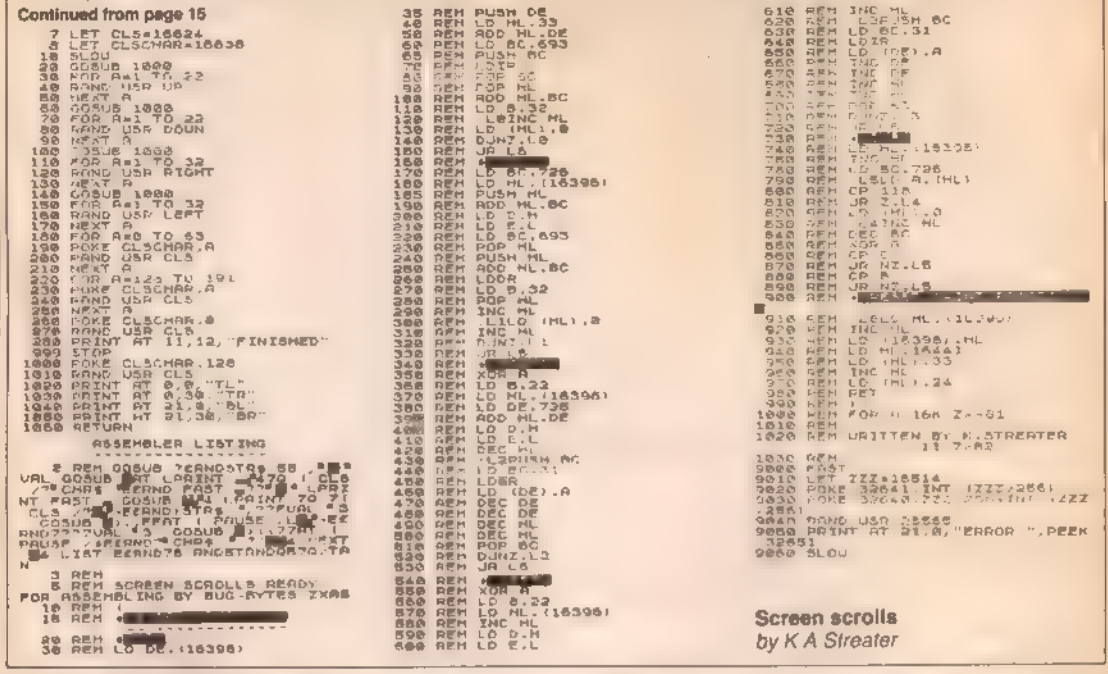

## **Calendar for 1983**

## on BBC Micro

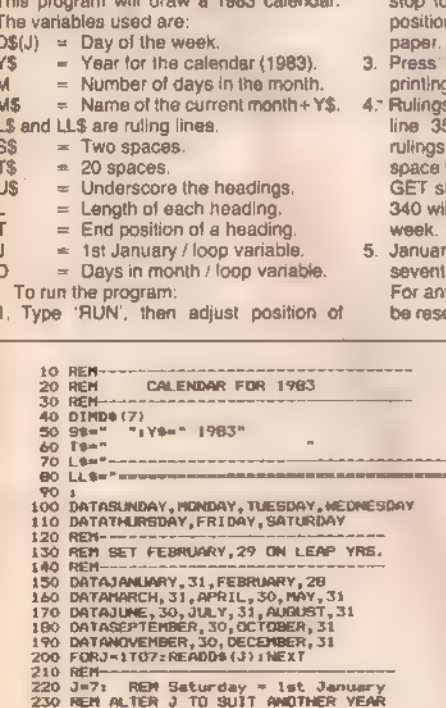

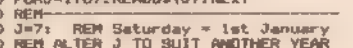

paper before switching on the printer to set the TOP OF FORM position. Press 'RETURN'

- 2. At the end of a month the printout will allow you to adjust the paper n, or insert a fresh sheet of
- the SPACE BAR to continue g, to the year's end.
- can be changed by duplicating 50 and inserting the extra L\$ at new line 335 so giving more for each day's entries. A dummy tatement after the  $J = 1$  on line Il halt printing at the end of each
- y 1st, 1983, is Saturday, the In day, hence  $J = 7$  on line 220. y other year the value for J must et and also Y\$ in line 50. On leap

years after February 28 to 29 on line 150

On the BBC Micro add line 90 VDU 1,27:1,65:1,10 to change the line spacing to 10/72 inch on the Epsom 80 printer and give a 10.5 inches page length for 31 days.

For many machines unpredictable results can be avoided by switching on the printer and entering all the printer instructions in direct mode from the keyboard first. These can be checked with a dummy run before the Basic program is loaded.

The 'string-forming' routine, on lines 260 to 300, is compatible with El Basics and will be found useful as a subroutine in other programs besides this one. M\$ is left padded with spaces to ensure good centring whereas the dates are left-justified to a standard formal in line 330. A double line is ruled at the end of each week in line 340.

240 REM-250 FORK=1T012:READH9.M UR-1932:Reaums, 1982<br>| Ha-Ha-Ye: Ua=""<br>| L=LEN(Ha) : T=L/2+20<br>| FORT=1TUL; Ua=Ua="="| NEXT<br>| PRINTRIGHT@(T@+Ha, T)<br>| PRINTRIGHT@(T@+Ha, T) 260 270 280 290<br>300 310 PRINT **FORD-170M** 320 PRINTRIGHTS (SS+STRS (D), 3); 99; (D) (3);<br>IFJ=7 THEN PRINTLL9: J=1: 80TO 370 330 340 350 **PRINTLS J-J+1**<br>NEXT D 360 370  $X = BET$ REN DUNNY INPUT PAUSE 380 390 EXD 400

Calendar for 1983 by L Hurst

## **Trace**

#### on Vic 20

This program is an analogue display for Vic20 with 3K Super Expander, which uses a twin moving trace resembling that used in electrocardiographs, oscilloscopes, etc. The various parameters can be quickly altered to suit any particular

application. I reckon this program could be of immense value to hobbyists and experimenters for monitoring and displaying various inputs from external equipment.

The inputs are made through the control port of the Vic using the two paddle inputs. The program as I've supplied it runs as fast as possible (fastest trace scan) but should the user need a more rapid trace, he can dispense with the Vertical numerical column or alternatively, increase the increments in lines 50, 52 and 55.

The "unaffected" position of the two traces can be changed by altering the plussed-on values in lines 28 and 30. The traces automatically renew after each scanusing line 56. Sound could be added to give a signal if the traces or just one trace, perhaps, reaches a certain position, to sound an alarm.

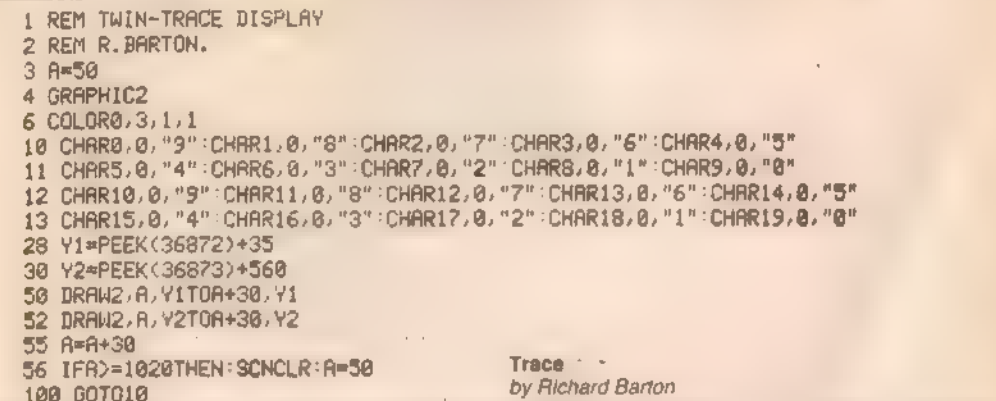

## **Screen store**

#### on Spectrum

This program is based on a very short machine code routine, stored above Ramtop, which will load one of up to five screens stored in memory immediately into the screen memory area. It needs only a small Basic program to display these screens instantly. The Spectrum can produce high resolution pictures, but it takes a long time. This program will not speed up that process, but at least they can be called up fairly rapidly.

A screen of data on the Spectrum is 6912 bytes long, so starting at the top of memory, and subtracting, we end up with the following addresses: 58624, 51712, 44600, 37888, 30976. The machine code is 12 bytes long giving us address 30964. So to reserve the space in memory we CLEAR 30963

I used "prog 1" to load the machine code and if all has gone well on running it.

the result shown should be printed. The machine code is based on the LDIR instruction which will perform a transfer of a block of memory from one place to another, BC is loaded with the length of the block. HL with the address the block starts at and DE with the destination address. So BC is loaded with 6912. HL with 58624 the first address of our screens and DE is loaded with 16384 the starting address of the display file. A RANDOMISE USR 30964 will now call up this machine code.

When this space has been reserved and the code entered it is possible to load up to five different high resolution screens into memory. This is done by using a pre-recorded screen and using the direct CODE 'address'. command LOAD . Where 'address' can be one of the live mentioned previously. To move a different screen to the one at location 58624 we must change the value of HL. So different values must be poked directly to addresses 30968 and 30969. Fortunately the length of the Spectrum's display file is an

クラウ

 $\leftrightarrow$ 

**RESTOR** 

exact multiple of 256 so we can leave address 30968 at '0' and poke 30969 with the required value. These are: 229, 202, 175, 148, 121.

The driver program will (from line 2) display a different screen every few seconds, depending on the Pause value in line 5. Once III five screens have been entered above Ramtop they can be stored on tape by SAVE "name" CODE<br>30964,34572 What I did was to save "SL" line 1, the driver program, just before all the code so that it would load and run the code automatically.

It is possible to lower Ramtop even further and get another screen in but this leaves only enough room for about three lines of Basic! Alternatively Ramtop could be raised to store the minimum required number of screens. This program allows a high resolution screen to be instantly available in an ordinary Basic program and so it does not have to be loaded in separately at the beginning directly on to the screen

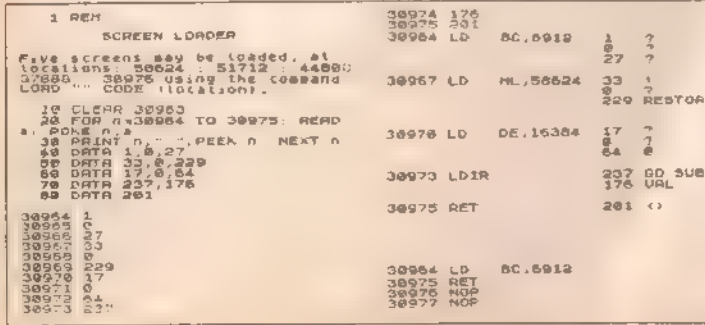

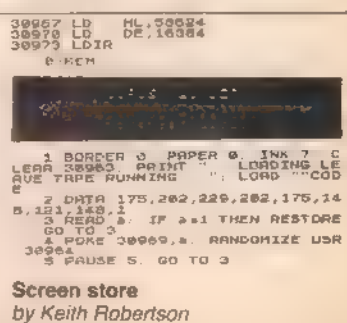

**6 JANUARY 1983** 

## **Polar plotting**

## on BBC Micro

This program is written in Basic for a BBC Microcomputer with 32K of Ram. It uses Mode 2 to produce a series of shapes with the high-resolution graphics. The computer will draw screens of circles, ellipses, spirals, and flowers.

Between each screen there is a brief pause, the screen will then clear and the next set of shapes will be drawn. Pressing Escape at any point will end the program, otherwise it will loop continuously.

#### Program notes:

50 to 80 Initialise - Calls PROCintro, which prints

a brief introduction, ON ERROR set by line 790, the cursor is turned off by line 70 and a graphics window is defined in line 80.

- 100 to 580 Main foop Draws screensful of each of the shapes, each one being separated by a delay of several seconds. PROCpiol is called to do all the drawing.
- 699 to 770 PROColot This procedure controls all of the plotting used to draw the various shapes. Eight parameters are passed from the main loop to this procedure. The first is the polar equation of the shape to be plotted. The other parameters control the size of the shape, its position on the screen and whether it is to be filled in or not Lines 640 to 690 is the loop that converts each potar co-ordinate supplied from the equabon into ordinary X-Y co-ordinates. Lines

718 to 760 fill in the shape if required. I e if PI 1% is passed as live. 780 to 930 PROCintro - Initialise.<br>949 PROCwalt -- Provides delay of required

number of seconds

The technique used to draw all the shapes is that of polar plotting, which allows points to be represented by a distance and an angle rather than two distances. All this does is allow complex shapes to be represented by simple equations. i.e.: the equation of a spiral is  $r =$ theta.

The program is quite slow, since it is written in Basic, however, it does produce some nice effects. With Rem statements removed it occupies under 2K

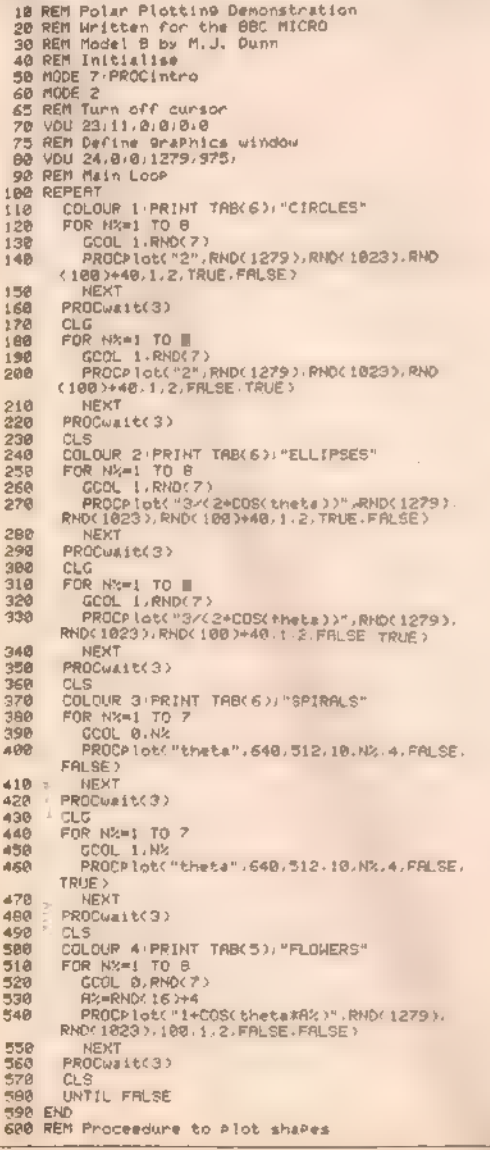

618 DEFPROCPlot(eans.K%.Y%.SF,S,N%.FL%.FL2%) 628 LOCAL theta.r.x.y.x1%.y1%<br>638 IF FL2% THEN x1%=RNO(208)-100:y1%=RND(200)-100<br>648 FOR thetaw8 TO NX\*PI STEP .063 n=CEVALCeRn#D#SD 658 x=r#COS(theta)#SF+XX:y=r#SIN(theta)#SF+YX<br>IF theta=8 THEN MOVE x,y ELSE DRAW x,y<br>IF FL2% THEN PLOT 1,x1%,y1%(MOVE x,y **668**  $678$ 680 698 **NEWT** THE IF NOT FLX THEN ENDPROC 705 REM Fill Shape 7JA MOVE XX, YX T20 FOR thetawa TO HATPI STEP .863 macEVALCe9n92831<br>NOVE m#COSC6heta2#SF+X%.m#SINCtheta2#SF+Y% **740** PLOT 85. mXCOS(theta+.063)#SF+ XX, r#SINCtheta+, 0630#SF+Y% MOVE XX YZ  $758$ 760 NEXT TTO ENDPROC 780 OEFPROCLASTO<br>790 ON EPROP MODE 7 END<br>800 VDU 23/11-0101070 918 V=RHD(-TIME)<br>828 PRINT TAB(6,6):CHR#(14))CHR#(131);"GRAPHICS<br>DEMONSTRATION":TAB(6,7):CHR#(1 41 CHP#(131) "GRAPHICS DEMONSTRATION" 830 PRINT sag PRINT " This Program draws on the screen a circles.elliPses.sPirals etc. **ASB PRINT** 860 PRINT "Réter each screen there will be a<br>short Pause, the screen will clear and the nextsection will be drawn." **BTO PRINT** SB8 PRINT "Press":CHR#(129); "ESCAPE";CHR#(135);<br>"to halt the Protram." 898 PRINT 900 PRINTTAB(6)/CHRB(134)/"Press any key to start"<br>910 MFX 15.1 920 A=GET 938 ENDPROC SSS REM Delay Proceedure<br>940 DEFPROCULINKS) LOCAL T-T=TIME-REPERT UNTIL<br>TIME>T+5#108+ENDPROC Polar plotting by M Dunn **Hypnotist** on Spectrum This compact program gives an infinite array of changing patterns. As you can see from the examples the

pattern is generated on plain and verticalfy-striped backgrounds, thus giving differing effects. Sound is produced at the end of each drawing sequence.

To copy on to the printer, press 'Break -Copy' and when printed 'Continue'. The pattern will then commence from the last drawing sequence. Try alternative patterns by adjusting line 40.

POPULAR COMPUTING WEEKLY

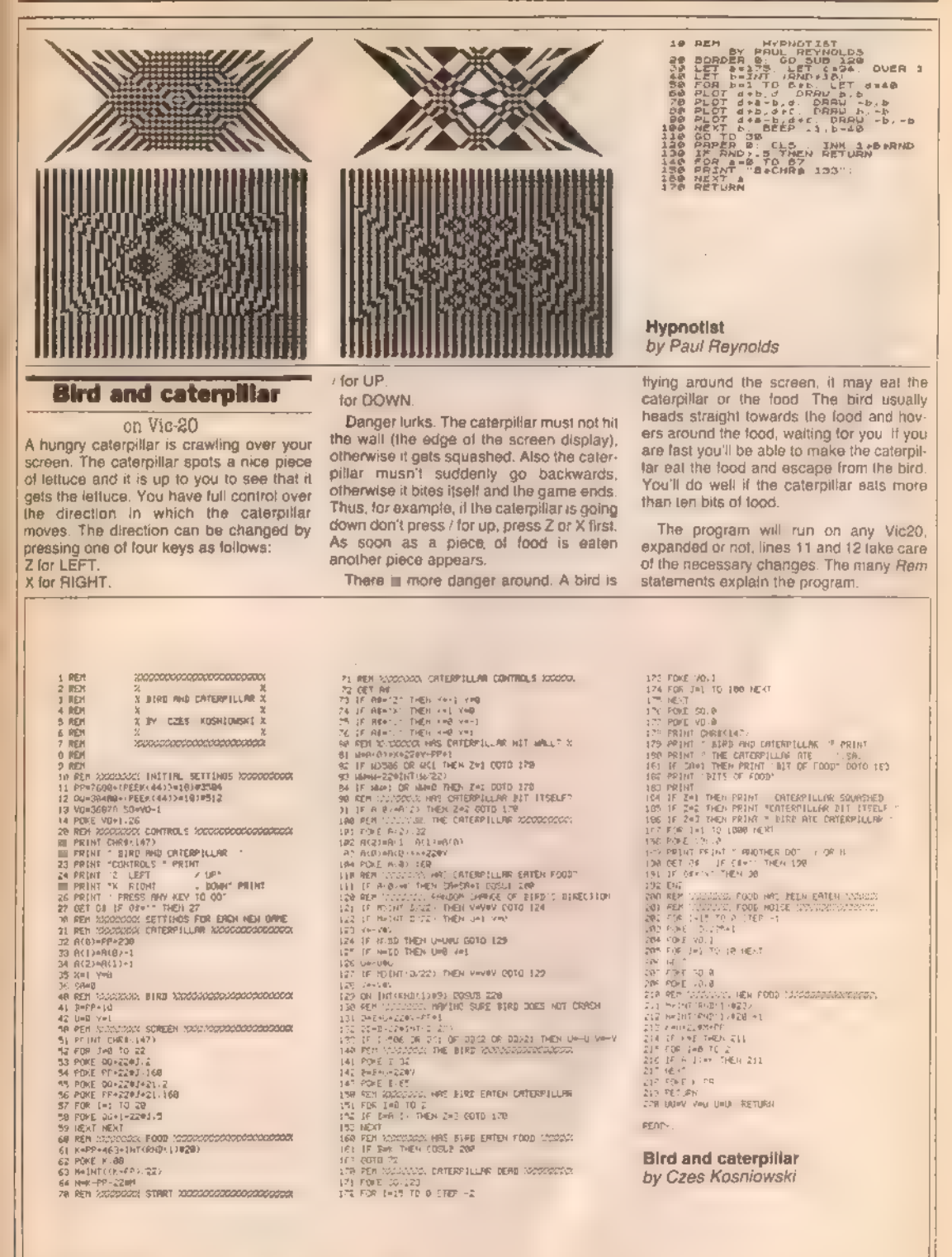

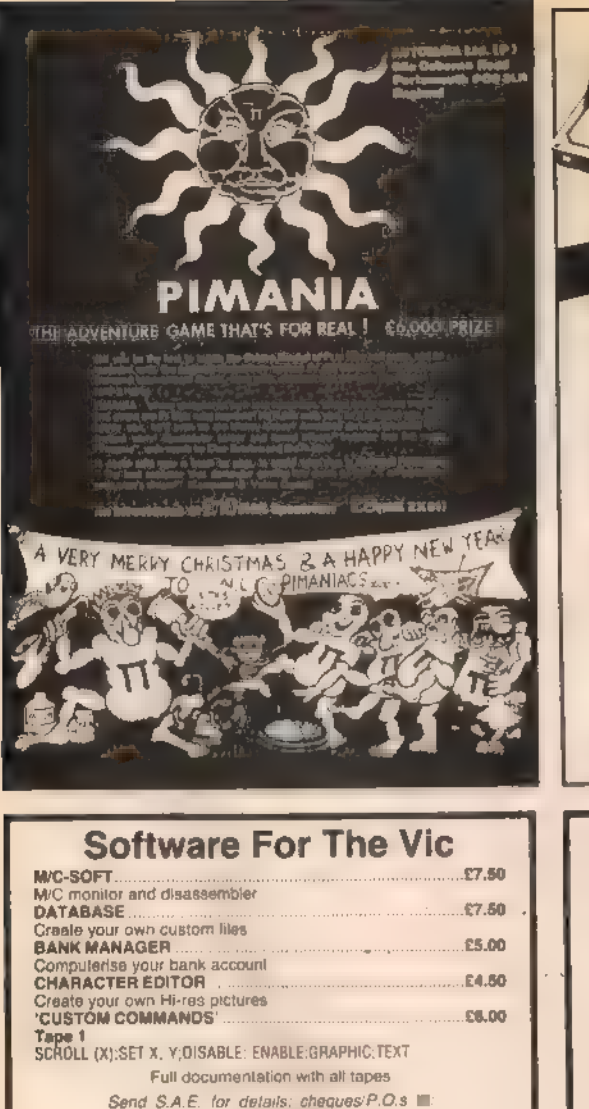

MR CHIP, DEPT PKW 1 Neville Place, Penrhynside, Llandudno, Gwynedd North Wales LL30 3BL

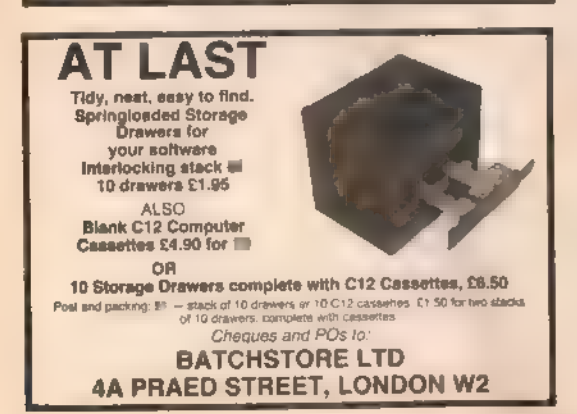

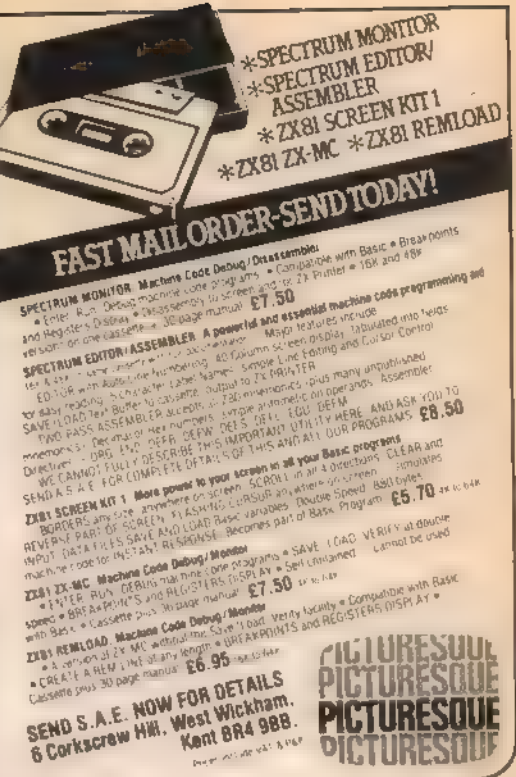

## DRAGON BYTE

HARDWARE, SOFTWARE AND BOARDGAMES

In Morley to serve West Yorkshire

SINCLAIR SPECIALISTS But our range grows daily

Ring Keith Nathan on (0532) 788377 After 7.00 pm For more information and mail order details

Manufacturers are invited to contact us

## SOFTWARE FOR YOUR 2Х81, SPECTRUM AND VIC20

FIRST RETURN OF POST SERVICE FOR YOUR 16K OR 48K SPECTRUM

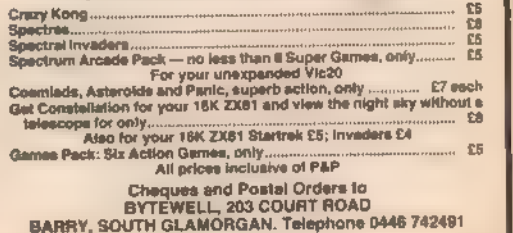

s in the second contract of the second contract of the second contract of the second contract of the second contract of the second contract of the second contract of the second contract of the second contract of the second

## **PROGRAMMING**

## Storing data above ramtop

Kevin Griffiths explains how to transfer data between programs on the 16K ZX81.

The programs in this article show how to Load separate data files from cassette into the Will ask you to New and enter the next the ZX81 while a program is already in the program. Lines 200 to 290 are the lines machine, by storing data above ramtop. All you would

On many occasions it may be beneficial to transfer data used in one program to another, so that it may be handled in a different format. Let us take an example. Suppose you were selling software and However, before you enter<br>you wanted to store customers' records on Computer, eg create a direct command:<br>computer, eg create a datafile, produce a datafile labels to stick on the pack cheque schedule for the bank and update your computer-stored accounts. И you received say, 50 orders on a given day, then you would need to type in name, address, cheque number and amount of 'each order into four separate programs. A far less time consuming and daunting task would be to type the information in once and pass it into each program.

Here are one program and two routines to enable you to do just that. The two routines are included within two example programs.

Program 1 will be repeated each time you use the technique. It would be advis-<br>able therefore to type in this program and Save it on to tape before following the

example. We are going to use a simple telephone directory, which will contain just five re cords as a demonstration. The directory will use the following arrays As(5,10),  $Bs(5,50)$ ,  $C(5)$  and the string  $Zs$ . These have been used to show that any type of dala may be passed.

First, enter program 1. Then add the following lines to the beginning of the program.

10 DIM A\$(5.10).

30 DIM C(5)<br>48 LET Z\$ = "(6 spaces) TELEPHONE DIRECTORY

line). After entering the above lines, type Run<br>After entering the above lines, type Run<br>followed by Newlme. The number of bytes<br>that will need to be made available to hold<br>your data above ramtop should appear on<br>the scre computer will automatically New the program and the K cursor will appear in the (7 spaces)<br>
Any arrays which you Dimension must<br>
Always be at the beginning of the program<br>
for this lechnique to work (if you wanted<br>
machine code routines you would need to<br>
store them in an array instead of a Rem<br>
line

handle it as necessary, eg print labels. In

PROGRAM 1.

**ON SALE ARE EN DESIGNATIONS CONSIDERATION CONSIDERATION CONSIDERATION CONSIDERATION CONSIDERATION CONSIDERATION** 

 $370$ 

PROOR

The beginning of the second program atready contains our Dimensioned arrays. This program would normally be your data entry type program. If you Run the prog-

ram the computer will ask for name. address and telephone number five times.

As it does so, you should invent some data

Again the computer will go into Fast mode<br>and, after a few seconds, will return to<br>Slow mode and print the data on the<br>screen.

The routine for recovering the data is between lines 60 and 120 and must be entered in any program which needs to and enter it. On completion, the computer access the data. Note the word access, as will go into Fast mode and store a copy of this is all the program does. It copies the your data from a propress the data from above ramt

our example, this program is merely going same order. Programs 1 and 2 Dimento print the data that we have entered. *sloned* 2s using a Lef statement. 2s was<br>However, before you enter program 3, 32 characters long and con The most important point to remember is<br>that you must Dimension your arrays at the beginning of each program and in the<br>same order. Programs 1 and 2 Dimenincessary for the computer to have an area to put the title in when recalling data from above ramtop.<br>from above ramtop.<br>from above ramtop. empty string 32 characters long. This is

about program ideas and design can open up endless possibilities. 4

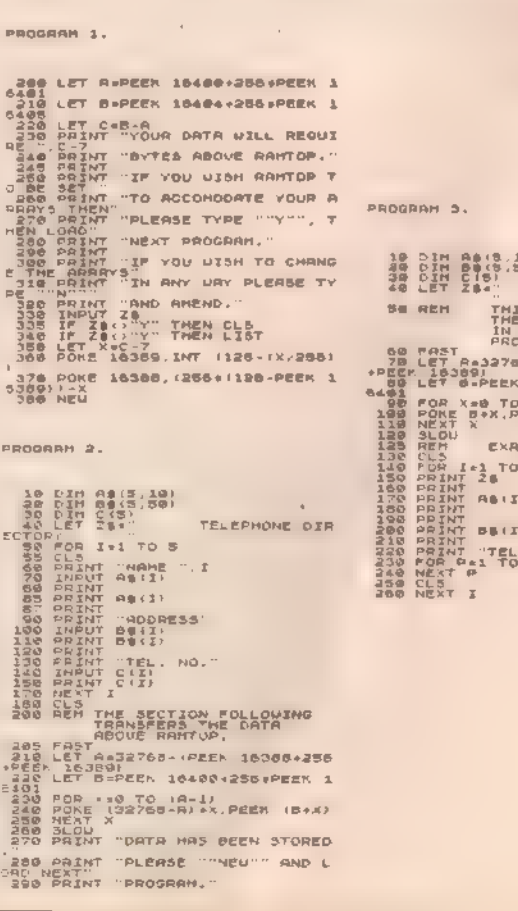

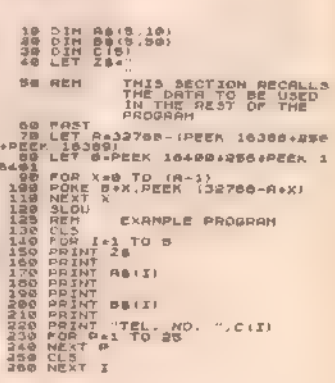

## **SPECTRUM**

## At your command

David Nowotnik explains how you can Peek and Poke to the Spectrum display file.

Because of the complex layout of the Spectrum display file, the handbook suggests that you are unlikely to want to use Peek or Poke to this area of Ram. However, for high resolution interactive games or animation effects, you probably will want to use these commands. The problem lies in the catculation of addresses in the display file from

program, It can be entered as a direct

|<br>| FOR I = 16384 to 22527: POKE I, BIN 11111111<br>| NEXT i

The Bin number causes all pixels to be Ink. A mixture of 0s and 1s will produce а striped pattern. You should notice several things from this routine:

- 1. The display file is divided into three groups of eight character rows each.
- 2. Éach character square is made up  $\Pi$
- eight rows of pixels.<br>3. Each character square is also eight pixels across, this eight pixel row forms one byte in the display file.
- |<br>|-<br>| 4 4. In each group of eight rows, the top pixel row of all character squares is filled in first, then the second row, and<br>so on.

To be able to calculate addresses, this pattern has to be expressed mathematical ly. One method of doing this is meturn to binary arithmetic. Expressing display file addresses as a 16-bit binary number, I found that certain groups of bits controlled Contain algebra is the screen position<br>corresponding to that address. This is<br>demonstrated in figure 1.<br>Fig 1. Groups is binary bits within the screen address<br> $\frac{0}{1}$  and  $\frac{0}{2}$  and  $\frac{0}{3}$  and  $\frac{0}{4}$  and  $\frac{0}{$ 

- 
- 
- 

From this relationship, ! obtained the following expression for calculating screen<br>addresses:  $\frac{16384 + 32 \times (y \text{ AND } 192) \div 256 \times (y \text{ AND } 7) + 4 \times (y \text{ AND } 56) \div x$ 

Where  $y \equiv$  the pixel row number  $(0.191)$ and  $x$  is the byte column number (0-31). Position 0,0 is at the top left of the screen.

Unfortunately, the Spectrum does not carry out conventional And or Or opera-<br>tions (unlike the 2Х80 and ZX81), so, this routine will not work using the Spectrum

And. To overcome this problem, | turned to three simple machine code routines to perform Andin the demonstration program in figure 2.

Written for the 16K Spectrum, the Read/ Written for the ToK Spectrum, the Heady<br>
Code does is:<br>
code into the UDG area. Lines 140-180 set<br>
columns in the attribute file to random Ink  $\frac{AP}{AP}$ <br>
colours, whilst lines 200-230 draw a ran-<br>
LDCA dom high-resolution bar chart. The length RET<br>of the bars grows one pixel row at a time as similarly for And 56 and And 192.

you watch the display. The subroutine in lines 20-30 *Pokes* the y value into the three machine code routines; line 30 calculates the addresses according to the aforementioned formula. All the machine

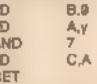

 $fig2.$ Barcharts

10 GOTO 180<br>20 POKE 32747, v: POKE 32755, y:<br>POKE 32763, y<br>30 LET a=16384+32\* USR 32750+<br>256\* USR 32744+4\* USR 32752+x<br>40 RETURN<br>100 FOR i=32744 TO 32767 118 READ a: POKE i, a i28 NEXT i 130 DATA 6,0,62,0,230,7,79,201, 6,0,62,230.56,79,201,6,0,62,0, 230.192.79.201 140 FOR i=22528 TO 22559 150 LET a=56+ RNO\*7 160 FOR j=0 TO 767 STÉP 32<br>170 POKE i+j,a<br>180 NEXT j: NEXT i<br>200 FOR x=0 TO 31<br>210 FOR j=190 TO INT(RND#120)  $STEP -1$ 220 GO SUB 20: POKE a, 254 238 NEXT у I NEXT х

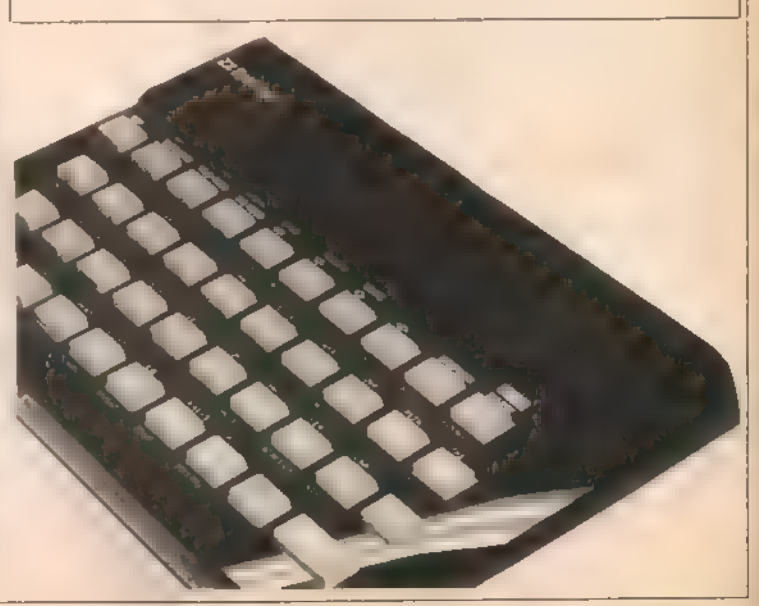

POPULAR COMPUTING WEEKLY

## **DRAGON**

## |Plotting data according to |scale

G Morton presents a graph plotting routine to represent data on an x, y scale.

I devised this program to enable me to quickly plot the results obtained from<br>electrical experiments.<br>Lines 10-100 input the experimental<br>results in the form x,y. Lines 110-150 and<br>lines 160-200 determine the peak values<br>o

graduations on the axis.<br>
Une 280 gives the operator time to read<br>
the previous screen. Please note that the<br>
print statements have been laid out cor-<br>
rectly to fill the lines without breaking any<br>
words, so don't miss t

for experimental data.

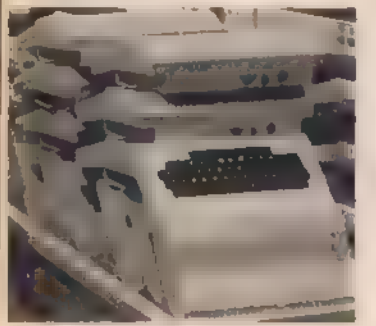

Line 350 prints the data to the screen<br>while lines 370-380 plot the x and y axis<br>Lines 390-440 plot the graduations on the<br>Lines 390-440 plot the graduations on the<br>not the highest definition, but does allow<br>the highest d

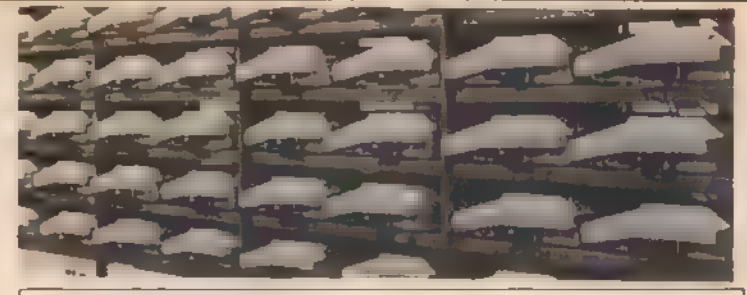

```
10 CLSi
    CESI<br>INPUT "HOW MANY POINTS ? MAXIMUM OF 40";L<br>DIM A$(40),8$(40)
28
30 DIM A$(40),8$(40)<br>40 FOR M=1 TO L
30
cLs 
    PRINT "INPUT X COORDINATE OF POINT "iM
70 INPUT ASCMO
PRINT "INPUT Y COORDINATE GF POINT "iM 
90 INPUT BS(M)
100 NEXT M
110 B=VAL(A$(1))
120 FOR M=2 TO L
IF vRLCA&C(M»2»B THEN GOTO 140 ELSE GOTO 156 
140 B=VAL(A$(M))
150 NEXT M
160 C=VAL(A$(1))
170 FOR M=2 TO L 
180 IF VALCBS¢CM>>>C THEN GOTO 190 ELSE GOTO 200 
190 C=VAL(B$(M))
200 NEXT M
210 D=230/B
220 E=170/C
230 CLS 
240 PRINT"THE FOLLOWING GRRPH REPRESENTS THE 
    DATA PREVIOUSLY DEFINED
250 PRINT"THE PEAK VALUE OF X iB 
260 PRINT"THE PERK VRLUE OF Y iC 
27@ PRINT" HENCE EACH LINE REPRESENTS 1710TH OF THESE ANSWERS ON THE RESPEC 
    TIVE SCALES" 
280 FOR S=1 TO 8000 NEXTS
290 PMODE 3.1 SCREEN 1,0 PC
300 FOR M=1 TO L
S10 R#CMD=STR#CD#CVALCA#CMDDD
320 B$CM >=3TR$CE%CVALCB$CM>>>>
330 X=INT(VAL(A#(M)))
340 Y=INT(VALCBSCM)))
350 PSET(X+22, 170-Y, 3)
360 NEXT M
370 LINE(22, 170)-(22.0), PSET
380 LINE(22,170)-(252,170).PSET
390 FOR F=1 T010
400 
Lit EC eaaukF^/10*22,1725-(230*F^10«22 ,i68), 
410 
NEXT Р 
420 
FOR F=1 TO iG 
430 LINECPQ0,iTOXF^/1805-C24,170X*F^105,PSET 
440 45а 
Сото459 
440 NEXT F
```
## **MACHINE CODE**

## In principle it's easy

This is the last article in our current series on machine code. Further machine code articles, programs and routines will follow shortly.

To get a horizontal line, 10 characters long, on the top tine of the display, we could execute the following code

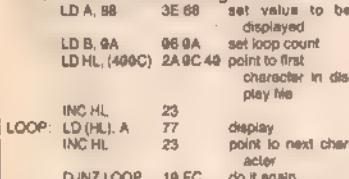

To do the same job anywhere else on the display, all we need to do is alter the start value of HL by an appropriate offset. In principle it's easy to calculate the necessary offset. Let's think about the display file (see figure below).

If the HL is incremented after having been loaded from D-file so that it points at column 0, row 0, then we simply multiply the row number we want by 33 and add on the column number. That is: offset wrow 133+ column

Provided the row value never exceeds 7, we could use our 8-bit multiplier here. But there's a neater way:

offset=row \* (32+1)+column<br> $\frac{1}{2}$  vrow \* 32+row + column

Despite the fact that this expression for the offset seems more complicated than the original, it has the advantage that the multiplication is now by a power of  $2(2^5)$ , so all we have to do is shift row left 5 times to evaluate row "32

Now let us imagine that the row value is available in the E-register, and the column value is in the C-register. We can calculate the offset like this:

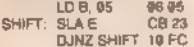

But it's not quite as easy as that! This piece of code shifts the E register contents left II times all right. That's fine if row \* 32 is less than 255, but it could easily be more

than that, and then the E-register will overflow

So we need a 16-bit register. If we use De, the above code can be used as a basis for the routine, but there are some pieces to add on. First, we will have to make sure that D contains zero to begin with. Second, as bits shift left off the end of  $E$  we want them to appear in D and then shift along D. This will work:

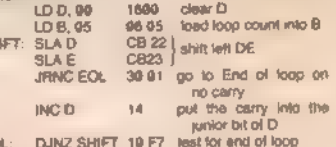

EO Now we want to add this into HL, having first loaded it with the address of the first character in the display file:

LD HL, (400C) 2A 0C 40

**INC HL** 23

Shi

ADD HL, DE 19 Unfortunately, what we now need to do is to add the row value into HL, and the copy in E has been destroyed by the shift operations. That's no real problem, because we presumably passed the row value from Basic by Poking it to a byte just before the beginning of the machine code routine in the usual way, and it's still available there. So all we have to do is zero D, load E from this byte and Add Hl, De again. But this does prompt the question. "Was there a neathr order in which to

do things?"

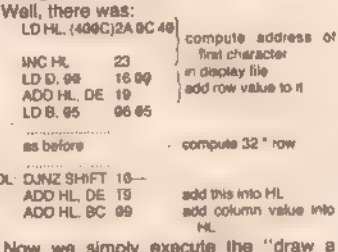

line" routine as before: **Max** 

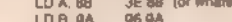

LOOP LD (HL), A 77

INC HL 23

DUNZ LOOP 10 FC The hex codes are given below, tidied

 $\mathbf{u}$ There's no test in the routine to check

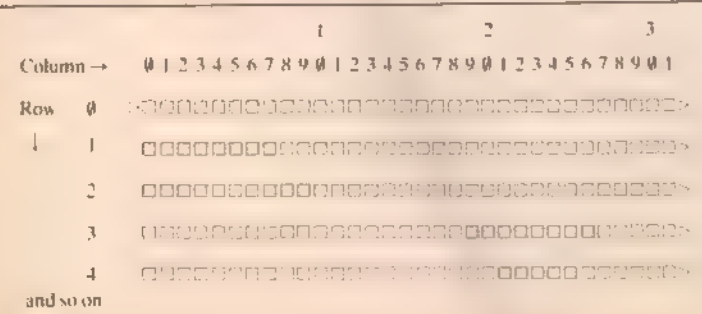

E

that the line being drawn doesn't go over the right-hand edge of the display, and of course, such a check should be included. Otherwise a pile of end-of-line returns could get clobbered. The easiest way of doing this would be to test whether the character we're about to overwrite is a newline. III so, dont.

This routine produces a horizontal line because of the Inc HI instruction in the loop. Change HI by some value other than 1, and we get different shapes. Inc HI twice, and every other print position will display the character, for instance. Add 33 (decimal) into HI in every loop and we get a vertical line. Add 34 (decimal) into HI in each loop and we get a diagonal line.

You could have a library of such routines and simply call one whenever you want that kind of line

Here is the complete code. This time we won't bother with addresses in the listing: they're not important (thanks, once again, to natative jumps).

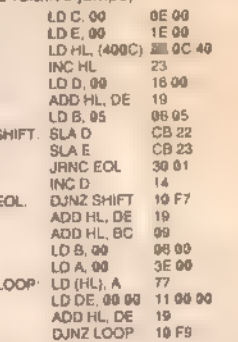

The zero byles underlined must be poked before calling the routine, as foliows:

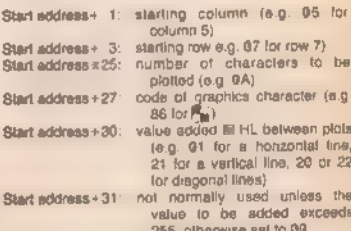

Once you have loaded this up, and seen what it does, think about incorporating it into Basic programs to generale, say, a series of squares. Use Rnd to find the top left-hand corner (column and row) and the length of side. Then Poke the relevant addresses in the machine code routine. and call it via Usr. Do this four times for the four sides of the (open) rectangle. Don't forget to test the sizes to see if it will all fit on the screen!

Reproduced from Machine Code and better Basic, by lan Stewart and Robin Jones (price £7.50), by kind permission of Shiva Publishing Ltd, 4 Church Lans, Nantwich, Cheshire CW5 5RQ.

## PEEK & POKE

London WC2 7HF. Is there anything about your computer you don't understand, and which everyone else seems to take for granted? Whatever your problem Peek it to lan Beardsmore and every week he will Poke back as. many answers as he can. The address is Peek & Poke, PCW, Hobhouse Court, 19 Whitcomb Street,

## COMPLICATIONS IN COLOUR

Julian Bowden of London<br>SE9, writes:<br> $\mathbf{Q}$  I own a ZX81, and read<br>about its US counterpart the<br>Timex 1000. Jeff Naylor said<br>that he adapted his for use over<br>the head here by by-passing the US<br>modulator and attaching th

been given an Atari video

games machine for a Christ-<br>mas present, and of course 1<br>could not use it. I contacted<br>Atari who said that a modifica-<br>tion would cost £28.75. I am<br>wondering why it cost this<br>much when a US computer can<br>be adapted quite e

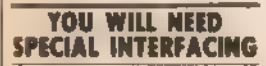

M Ridgeway of Taylor Road,<br>Southcourt, Alyesbury,<br>Bucks, writes:<br> $\bigcup_{x \in \mathbb{R}} \text{Hopfally, at Christmas}$ <br>I will be getting an Atari<br>400 computer. I would like to<br>ask some questions. Can the<br>with the Atari 400 without<br>special interfacin

which is available in America, be able to fit the 400, and will it be reléased over here?

Lastly, as yet you have not published any programs for the Atari. Now that the price has been lowered to £199, I am sure that a lot more people will be buying it. So, will you publish some programs for it iii the

**A** The Amber 2400 will<br> **A** need special interfacing<br>
for use with either of the Atari<br>
machines. A cable will be<br>
needed to interface the Amber<br>
to one of the joystick ports.<br>
You will also need a special<br>
routine, which sette, to add the controls to

the computer. The price of the printer is  $£80.40$ , the conversion cable and cassette is  $£18.34$ , and postage and packing is  $£2.95$ . All these prices are fully inclusive of VAT. You will also

receive complete instructions,<br>a spare inking ribbon and a<br>spare roll of paper.<br>A couple of people have<br>asked about the track ball. At<br>the moment, Atari does not<br>make one, either here or in<br>America. The one in the US is<br>ma

**IS THE FAULT AT**<br>
C Steneson of Military Road, Pembroke Dock, Dyfed, writes:<br> **Q** I own a Vic20 which the head for a week.<br>
However, after being on for<br>half an hour, it constantly

crashes or resets itself. The power light also flashes on and off. Is this a fault in my Vic or are mains fluctuations causing are mains fluctuations causing

**A** I cannot see how mains<br>this, unless you are having this, the similar trouble with other<br>similar trouble with other<br>domestic appliances in your<br>house. III you are, then you<br>will have to call an eletrician<br>quickly.<br>Far lost power, which is the reason why the computer resets itself  $-$  it has the same effect as turning your machine off.

The only thing that puzzles me slightly is why the compu-<br>ter waits half an hour before<br>going off. Is this time pretty constant, or is a variable? If it is constant then it might be a component at fault, such as a capacitor not discharging properly. If the time varies а great deal, then it is more

likely to be a loose wire.<br>It would be as well to check<br>the external winng, which in<br>effect means checking the<br>plug, to see that a wire has not<br>come loose. If not, you will<br>have to take your computer<br>back to where you boug

## CONTRAST CONTROL CUTS DAZZLE

Norman Peckett of Court Close, High Wycombe, Buck-<br>inghamshire, writes:<br> $\bigodot$  have had my Spectrum<br>for two and a half weeks.

for two and a half weeks.

Right from the start it has output is AC and there are<br>dazzled me. Should the colours capacitors in the circuitry to<br>be less bright?<br>Could you also explain to me centerator that 4-4½ volts is<br>how I can ask a question in a way, I received my Spectrum after cancelling my order and buying a Dragon for cash.

It is most likely that the television is not set cor-

rectly, which is the cause of<br>your being dazzled. It should<br>not happen. Try re-setting the<br>contrast slightly.<br>To use *Inkey''s* all you need<br>is a line like *If Inkey''s*  $= \gamma Y''$ <br>*Then Goto*... and *If Not*<br>*Inkey''s* Then

## LOADING AND SAVING NOT ZX81 PROBLEMS

R W Denney of Taunton,<br>Somerset, writes:

 $\mathbf{O}^{-1}$  would appreciate your advice on my 2X81 with<br>QS 3K expansion. After initial<br>problems with Loading and<br>Saving, 1 found that it worked<br>if 1 took out the Ear jack when<br>Loading. However, after about three weeks my programs failed to Load. The first to go wrong were those near the

memory limit.<br>
1 wrote to Sinclair Research<br>
and they sent me a printed<br>
sheet advised that 'output from<br>
Sheet advised that 'output from<br>
the cassette should be 2 to 4½<br>
volts, peak to peak.' This output seems excessive — the out put from my hi-fi is only 21/2<br>volts. Although pleased with<br>the ZX81, I am disappointed<br>with the storage facilities. I did<br>think of buying a Spectrum, but not if the programs are going to become difficult to store, and can only be stored for a short while.

**A** Londing and Saving re-<br>problem with the ZX81. You<br>do not actually say if the measures advised by Sinclair have<br>been of any use. You need not<br>worry about the output of 4<br>works from the Ear socket. The cut down any overload. Also remember that 4-4½ volts is is less than that.

The 2% volts from your hi-fi is probably DC, to which diffe rent laws apply.

As 1 have said on several occasions before, whatever problems you might or might not get with a Spectrum, there is no evidence that Loading and Saving will be among them.

# CLASSIFIED

THE WORKING SPECTRUM Gunesiane 1 **Haunted House** DAVID LAWRENCE Published in association with Popular Computing Weekly<br>228 pages Over 150 subroutines and programs Send cheques/postal orders, for E5.95, to The Working Spectrum,<br>Sunshine Books Ltd., Hobhause Court, III Whitcomb Street, Landon WC2 7HF We can normally deliver in four live days MORSE TUTOR HEC A H. Fer the beganner of just for practice. Teacher you the cade 1855. win remains interest users and senior and the paramalacul random massages listomes is bridge. Suffolk **SPECTRUM** SHEEPDOG TRIAL (18%) Ped up to all years<br>obstingle sinep. Good graphics 62.95 m EXUGARY Pair<br>Candomy (Briefalse) Burner Roles 0-24<br>Candomy (Briefalse) Burner British 0-24<br>Candrida British Contains 13 and the Care of Candridge Pair Ein Seltwere. 1 Ruisesbeson. Cross lan<br>Pontycton. Mid Glamorgan ACORN ATOM, 10K plus 16K including IK RTTY Eprom and sollware £150 one 06614 2648 VIC, BK Ram cartridge, £27 one. Tel 021-440 2124 (eveings) WOULD anyone hatc a desperate student. by producing a hard-copy of his program on a 2X Spectrum-Printer? Small reward paid Contact. G. King. 10 Dove Crescent, Harwich tarid MEMORY UPGRADE, 16K-46K. for the new P.C B. Spectrum Ring: 0293-36187 Hook Norton Oxon SPECTRUM SOFTWARE: **ZXIngt** Teletext simulation for 48K (60 pages). 32K (34 pages) or 16K (8 pages)<br>Spectrum Full simulation including colour. llashing, 24-hour clock, alarm, lape-microdrive storage. save/venty load with auto-run, freely mixed text and graphics (including user-defined mos graphics), etc. Set up your own personal databank Cassette with full instructions and 12-months guarantee. E5 Delender<sup>®</sup> - can you save the Federation base from an all-out Romulan attack? Dramatic sound effects, deep space background, fantastic userdefined graphics. Defend the base using high-powered phasor banks Cassette with full instructions and III months quarantee, £4,20 All products available on 10-day delivery. Details<br>(SAE) Thin Stewart, 17 Torry Drive,<br>Alva, Scotland, FK12 SNQ

WANTED: PERSONAL COMPU-TERS, all models bought for cash<br>Morgan Camera Co., 160 Tottenham Court Road, London W1

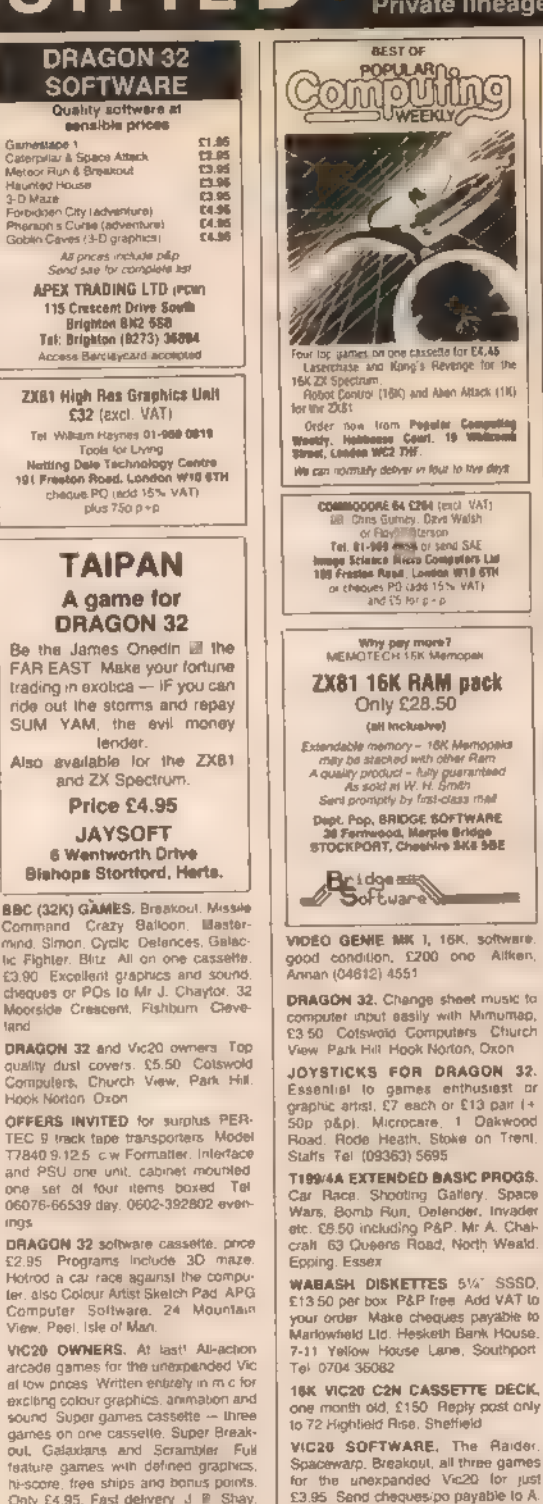

Only £4.95. Fast delivery J P Shay<br>51 Meadowcroft, Radcliffe, Manches-

hou

Semi-display -- £5 per single cc<br>Trade lineage -- 20p per word<br>Private lineage -- 10p per word **AFST OF** Computer Ware for popular computers<br>SAVE POUNDS ON VIC20 RRP £169.99<br>and S prox £139.55 for ATARI 400 RRP<br>£199.99 H and S price £192.58 mc ATARI<br>\$00 RRP £399.99 H and 5 price £384.99 inc POPULARING **MOULES ATARI** We not save as many spine tool or and<br>THORN EM cassettes and carticiges \$12.48<br>THORN EM cassettes and carticiges \$12.48<br>to E26.66 mc Other hardware and software at discount prices mainest mail oner context with LOWEST<br>photos since 5AE to full price little<br>Choices sincer 520 and 60p P&P<br>Sales Office: 85 Secondary CRO and Boby P&P<br>doe, Middlessex UR10 085. Yalaphone: UN-<br>firelige (D095) 54731. Mon-Fr

## **DRAGON 32 SOFTWARE**

THE REST VALUE ON THE MARKET<br>FAMILY PRIDORAMS: Eight Italians games solidly and educational programs<br>FUM AND GAMES. Ten exciting games for<br>White and dist. The exciting games for<br>white and dist. School of the control

Fund and did spla or groups<br>
En for unch cannots, cla for the pair<br>
En for unch cannots, cla for the pair<br>
End changes C. 16 Sharch Software<br>
19 Park Vale Court, Vice Way, Grantweed,<br>
19 Park Vale Court, Vice Way, Grantwee Esses, CM14 4UR

#### **BORCTRUM ASSEMBLER**

experiment application of the conditions of the value of the value of the value of the state of the position of the position of the position of the state of the position of the state of the position of the state of the pos

## **DRAGON SOFTWARE**

**URAGUN SOFTWARE**<br>
(Improve policing and the Diagon file<br>
with our quality examine of demo programs<br>
Program lickings and ones included<br>
Programs (C5.50 (included)<br> **P. Alloock, Constable Croft**<br> **P. Alloock, Constable Cro** 

## **ZX81 VIDSWITCH**

uni imversa Voden Minduls 선 경우)<br>기1 대( 정화미

TRSSO, Level II, 16K, memory. VDU. cassette, software + manuals, £230 ong Tel. Sevenpaks 454707

Alfken

Ewelme, Ewen, Cirencester

Carter

Glos GL<sub>7</sub> 6BU

FOUR INTELLVISION CARTRIDGES, 1 Seace Baltle, F Auto Racing, 2 Sea 021-471-2557

**48K SPECTRUM arcade games** Three lantastic arcade games on one casselte. Cheeky Chimp. Spectral Panic and Spec-Man Each game has on-screen score, Hi-score and an attract mode All games include colour. sound and amazing graphics. All this for just £4.95 Make cheques payable<br>to Biephen Culley, Long Acre, Epper-<br>stone Road, Lowdham, Nottingham.

ZX-SPECTRUM 18/48K. A clever character designer plus su high class games including Pac-Monsier, Male-<br>siams, Grandprix, Catacombs. 23 inclu-<br>sive Send to Crown House. Ford. Argyli PA31 SRH

**AC LINEAR CIRCUIT ANALYSIS on** 4BK Spectrum with ZX printer 30K program performs frequency and time domain analyses on large networks consisting of resisters, capacitors, inductors transformers transistors, and amplifiers Tackles most topologies. tabular or plot options (over 96 output options) Menu driven Supplied on professional certified data casselle 119 Richmond Road, Montpeller, Bristol. BS6 5EP

POPULAR COMPUTING WEEKLY

28

## Computer Swap 01-930 3266

Free readers entries to buy or sell a computer.<br>Ring 01-930 3266 and give us the details.

## Spectrums for sale

SPECTRUM, 48K. as new, with Ham-<br>zon and Cambridge colour collection<br>tapes, £155. Also over 660 worth of<br>tapes, £155. Also over 660 worth of<br>between 7 pm and 10 pm<br>**zx SPECTRUM 16K plus PRINTER,<br>2X SPECTRUM 16K plus PRINTE** 

## | ZX81s for sale

SINCLAIR 2X81, 16K with 32 cassat-<br>
les, worth over £200, sell for £80 ono.<br>
Vincent Quah, 01-882 5919, after 5<br>
pm.<br>
SINCLAIR ZX81, 1K, one month old.<br>£40 ono, Baulsom, 01-527 5287.

**2001.** FBK plus games plus manuals<br>
Tel: Crawley 517381<br>
2006. Complete with power supply and<br>
92060. Complete with power supply and<br>
9360. Complete with power supply and<br>
(0375) 72150.<br>
Manches 64K, Harris-Lockyer<br>
Maybo 218396

**2014:** with 16K, knatruction manual plus one tape. E50 Tel.<br>
plus leads plus one tape. E50 Tel.<br>
01-833 9417<br> **2026:** UK. Unwanted gift, boxed. £30.<br>
Tel. 01-435 9732.<br>
16K 2281, 6 cassettes, two months<br>  $\frac{1}{2}$ , and p

2X81 18K, with tapes, books, £70. Telephone Nuneaton 327203.

**2001**, 16K, with software Tel: Calne<br>
(0249) 612036, Mr L. Delpozo.<br> **ZX81**, £35 ono Three months old.<br>
perfect working order, upgrading to<br>
BBC Tel. 061-223 1301 extension<br>
2708 (Mr Javied).<br> **ZX811, 16K**, keyboard, lile

**16K ZX81, £100-worth of software plus**<br>mags and all leads, £90 (Whittey Bay)<br>528886.<br>**2X81**, 16K, Sinclair built, £30 of software including Asteroids. 3D Monster<br>Maze, Sourcers Stand as new, £50<br>18. 19.014 40469<br>**2X91** -

**ZX81.** 16K, keyboard, case, green<br>screen 14° TV, casselfa, prints; learn-<br>ing lab, magazanes, 70 casselfe programs, £160 cno David Silveel, 01-886<br>c356 (day)<br>**ZX81**, 1K, hardly used, seven months<br>**ZX81**, 1K, hardly used,

## Commodores for sale

COMMODORE VIC20, 14K high res<br>Super Expander data cassette Blug<br>Blyte, Vic Men game, under guarantee<br>C250 cno Tel. Southam 3245<br>VIC20, Graphic Printer, brund news<br>Southampton 739734.<br>VIC20, 16K Ram pack. C300 of software,

**NIC20.** + cassele unit, with Bitz + AMOK cassele unit, with Bitz + AMOK cassele. (systel + into to S24; Ve 20. Graphe Pitter complete spectrum with 1.000 sheets of graph. 160. We20. are with 1.000 sheets of graph. 160. W

**CARTRIDGES FOR VIC20.** Road<br>Hase, Star Battle and Jolly Monsters.<br>Only E46 Each or 3 for \$37. Tel 01-981<br>SWAP the Count or Mession impossible for Pinelin's Cove. Tel. 0494 28470<br>after 6 pm<br>WIC20. 1 month old with 12 month

CBM 3032, CBM 3040, dual dec drives, CBM 3022 printer, counting + word processing software, £1,500 ono. Tel: 01-677 9077.

**PET 4032** (Fat 40), 32K - printer, built in sound box, look kit, super<br>chip, many programs including word<br>chip, many programs including word<br>processor, £650. Tel: Mr. Clines,<br>Bourne End 25576.<br>**PET 2001.** BK, with interna

COMMODORE PET 2001, 32K, com-<br>plete with cassette deck, all in mint<br>condition, £295 ono. Tel: 01-722 2166.<br>COMMODORE VIC 20 plus AF Rom<br>mother board and leads, and 3K Ram,<br>£200, Tel: Scott, after 5 pm. Tel: 0462.<br>40405.

РЕТ 4000, Series K, manuals, cassette deck, Pet graphics, 90 programs approximately, cover, £490 ono; MAK 'assembler, £48 ono; tool kit, £29 ono. Michael Thompson, Histon 022023,

PET 32K, new Rom, large keyboard, cassette, tool kit, microassembier, Basic 4, Eprom programmer, software and many books, £450 ono. Tel: David on 01-543 1890 (alter 5 pm, and weekends).

## **Ataris for sale**

ATARI 400, new Basic + cassetes.<br>
Joyslocks, vanous extras. ESIO ono. P<br>
Hawkins, Bradtneit (0344) 57659<br>
ATARI VCS games system with 6<br>
cartridges, Defender, Missile Comm<br>
mend, Asteroids, Chemplon Trip, Soc.<br>
cor. Outlaw

ATARI 400 plus 48K plus Base can-<br>Indge plus 9 cassellos (Eastern Front<br>Caverns of Mars. Austrice, 4T Tuto-<br>tals, Galactic Chase), £350 one worth<br>E480 Tel 01-274 7897.<br>ATARI VIDEO GAME, Space invaders<br>cantidiga, E70 one Te

ATARI 400, 16K Basic cartridge. prog- Tam recorder, chess cartridge, two manuale, £250. Tel: 01-883 3420.

## Acorns for sale

ACORN ATOM, 124 12K with disk<br>and books and leads. E400. Teleshone 01-946 1429.<br>and books and leads. E400. Teleshone 01-946 1429.<br>and books and leads. E400. Tel: FBI-<br>and the core when the state of the method of the method

ACORN ATOM.  $M = +12K$  PSV, £50 of genes. books  $\theta(t, 12 \text{ mod} \text{ rod}, 16)$ <br>
E100. Tel: Swanage (0928) 424423<br>
evenings.<br>
ACORN ATOM, 12K + 12K, floating<br>
ACORN ATOM, 12K + 12K, floating<br>
point Rom, leads, power supply, manu-<br>

ACORN ATOM, 12K + 12K, floating point Rom plus toolbox PSU plus ex-<br>pansion board giving 5K, with all leads and manual, condition as new, £200<br>ono, Tel: 0843 582852, after 6 pm.

ACORN ATOM, 12K RAM + 18K<br>ROM, 3 amp p.s.u., tape recorder, manuals and software. £175.00. Tel:<br>0480-890 803.

## **Tandys for sale**

VIDEO GENE 1 with sound and arrow<br>key modification, includes Tandy moni-<br>tor and 12 programs, very good condi-<br>tion, £350. Worksop 476413

TRS80, 16K, Level II, Tandy cassette<br>
4 Tandy cassette<br>
1 Tandy matter<br>
10m Isteriace + some software, £350<br>
Tol 01-677 9077.<br>
10m Isteriace + some software, £350<br>
Tol 01-677 9077.<br>
1000 GEME, 16K, Level II Basic +<br>
9" gro

now) Tel: (0392) 72035<br>
TANDY 3YSTEM. SK Ram, Basic, lota<br>
of software. Cost C300, offers around<br>
DS. Tel: 0229 54756 after 6 pm.<br>
VIDEO GEME, 16K. sxcallent condition, 5:40<br>
toon, 5:40<br>
(Croydon area)<br>
TRS80, Model 1 Leve

cassette, many programs + Tandy<br>speech synthesiser, E350, Tel: Farn-

A.

**TRS80 model 1, 16K, with cassette player + monitor, + s-ware manuals, £280 cono. Tel: Gary, Harlow 412242.** TANDY TRS 80, level 1, 4K, with 15 cassettes. £100. Telephone 01-729

5302 (late evenings).

## For sale

SEIKOSHA, GP80A PRINTER, as new, boxed, scarcely used, £130, negotiable. Tel: 01-552 1467 evenings.

**S9K CASED NASCOM**, Nassys plus<br>Nasbug, colour faleted graphics, Naship and Ready, colour faleted graphics, Naship<br>pen, Zaap, Nasdis, Debug, Roms, Sar-<br>extended colour command. New baby,<br>at basis, graphics, Xtil basic,<br>no

**DRAGON 32, 4 computer voice cassettle, + boots, 4 weeks old, £179.00.**<br> **Tel:** 01-6611468.<br> **ACULAB FLOPPY TAPE SYSTEM.**<br>
Plus a number of programs suitable for<br>
Plus and the Condita Translation of the case of the case of

DRAGON 32, 2 months oid, perfect condition, with cass leads and two<br>Dragon data cass progs, £190, Tel:<br>0273 688859 (after 6 pm).

0273 588859 (after 6 pm).<br> **DRAGGWS** 22, as new, 4 months old.<br>
finc cassette lead and over £30 of tapes<br>
finc cassette lead and over £30 of tapes<br>
+ books, £180. Tel: Reading (0734)<br>
690935 (after 6.30 pm).<br> **TigoL4**, pro

TANGERINE COMPUTER, 16K Ram,<br>
two high res. boards, all options, Apple<br>
(PSU keyboard + keypad, extended<br>
Basic, fully cased with fan, lots of<br>
Schware. Offers. Tel: 0483 31949<br>
schware. Offers. Tel: 0483 31949<br>
DRAGON 32,

#### Wanted

SWAP VIC20 Adventure, Golden<br>Baton, for Time-Machine of Arrow of<br>Death or offser Vic adventure, Phil<br>McDonald, Bournemouth (0202)<br>WANTED, ZX Spectrum, 16K or 46K<br>John Ireland, Cardionoe (0492) 77439.<br>VIC20 SOFTWARE to ever

ZX SPECTRUM. Any K. Mr Holt. Tel: 061-794 5172 evenings: 281, Sinclair buit, 16K, power pack, leads, etc, full size moving key keyboard + software, £70. Tel: 01-301 1482, Mr. Sims, evenings.

SWAP VIC20. Audio genie, Tank Attack cartridge for any other Com- modore cartridge, Tel: 0772 744439, after 5 pm

ALIEN FOR NIGHTRACER or Super-<br>side. Phone 051-487 7840. Phone be-<br>siven 5.15 and 6.00 pm.<br>swar ViC20 Pirate Cove carindge for<br>another adventure. Tel: Stevenage<br>(0438) B11634 (after 6 pm).<br>ViC20 OR SINCLAIR (possibly extra

1 QUICKSILVA CHARACTER BOARD, any price considered. Tel: Gregory 0349 882026.

WANTED: 48K SPECTRUM. Mr.<br>Toorad, 01-834 7743827 (daytime).<br>WANTED: VIC20, super-sepander or<br>3K Ram, or any other cartidges, in<br>exchange for software. Tel: 01-888<br>0510, alter 4 pm.<br>WANTED: TWO BOOKS from Mel-<br>WANTED: TWO B

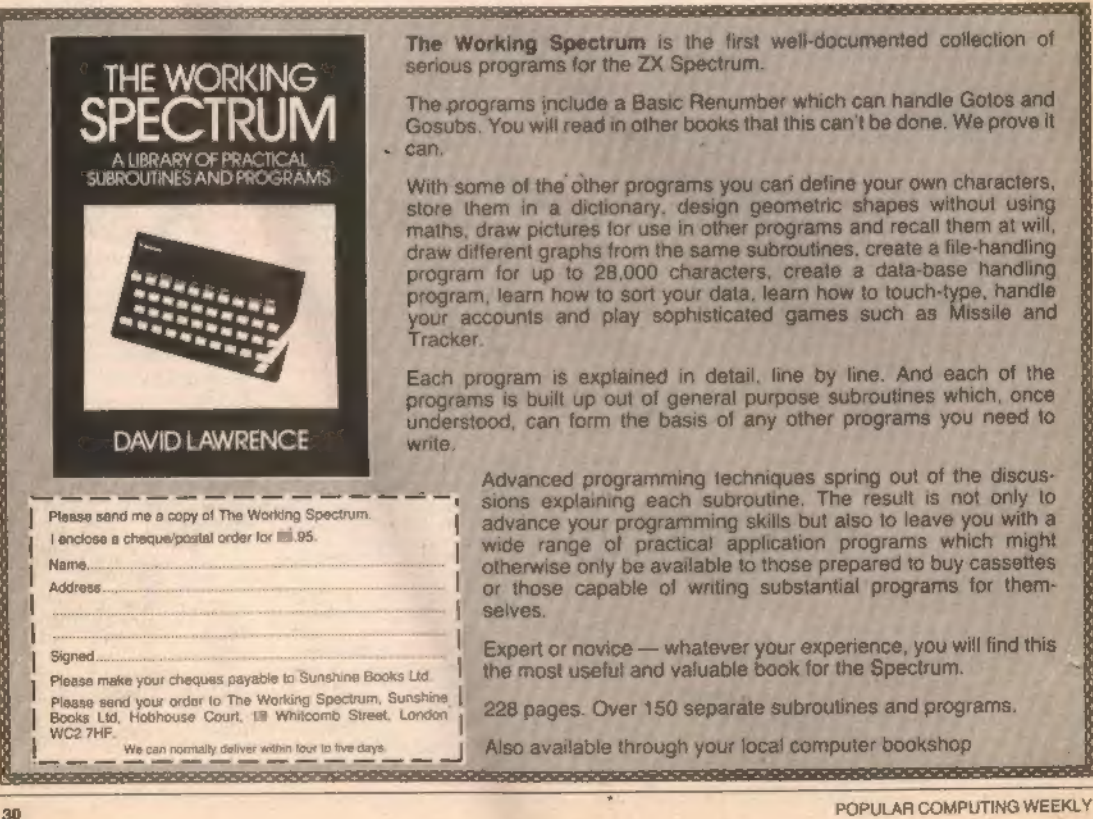

Vorking Spectrum is the first well-documented collection of s programs for the ZX Spectrum.

ograms include a Basic Renumber which can handle Gotos and is. You will read in other books that this can't be done. We prove it

ome of the other programs you can define your own characters, them in a dictionary, design geometric shapes without using draw pictures for use in other programs and recall them at will, lifferent graphs from the same subroutines, create a file-handling im for up to 28,000 characters, create a data-base handling im, learn how to sort your data, learn how to touch-type, handle accounts and play sophisticated games such as Missile and

program is explained in detail, line by line. And each of the ms is built up out of general purpose subroutines which, once stood, can form the basis of any other programs you need to

Advanced programming techniques spring out of the discus-<br>sions explaining each subroutine. The result is not only to<br>advance your programming skills but also to leave you with a<br>wide range of practical application program Advanced programming techniques spring out of the discussions explaining each subroutine. The result is not only to advance your programming skills but also to leave you with a wide range of practical application programs which might otherwise only be available to those prepared to buy cassettes or those capable of writing substantial programs for themselves.

Expert or novice — whatever your experience, you will find this the most useful and valuable book for the Spectrum.

Also available through your local computer bookshop

———

## Ziggurat

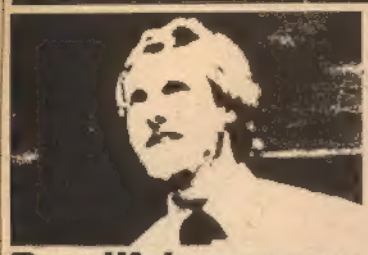

## Beautiful programs

There is a German proverb which, roughly<br>translated, asys "Could everything be done external<br>twice, everything would be done better". What<br>this boils down to is that it in easy to be wise<br>affer the evert – inindshift is t

1040 IF T = E OR U = 2 THEN PROCRANG<br>
There seemed to be a rather obvious regulative. There repetition consisted in the five<br>
statements which all referred to the semi-<br>
procedure.<br>
This repetition was compounded in my se

1910 IFT = VAR(I) OR U =  $t - 1$ NT((I - 1)/3) + 3<br>THEN PROCBANG

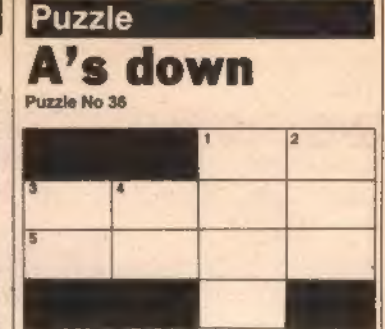

Across: 1.  $A - B$ ; 3.  $A * B$ ; 5. A<sup>p</sup>.<br>Down: 1.  $B^p$ ; 2. 88; 3. B; 4.  $A - B$ .

Solution to Puzzle No 32<br>This algorithm produces Pascal's triangle. The<br>number of families in each cave is given by the sum of the numbers of families in the two adjacent caves immediately above.

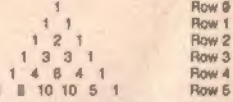

The numbers in the rows correspond to terms<br>in the Binomial expansion (a + x)n. For exam-<br>in the Binomial expansion (a + x)n For exam-<br> $(1 + x)^6 = 1a^6 + 5a^4x + 10a^3x^6 + 12a^2x^6 + 11a^2x^6 + 11a^4x^6$ .<br>The numbers in front of

Winner of Puzzle No 32<br>The winner is: W R Masefield, Slade Road,<br>Holland-on-Sea, Essex, who receives £10.

## Top 10

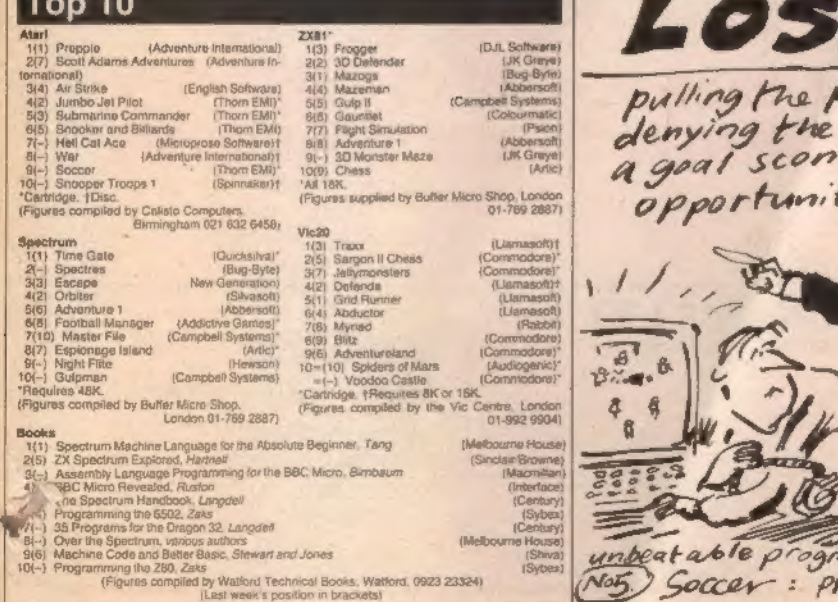

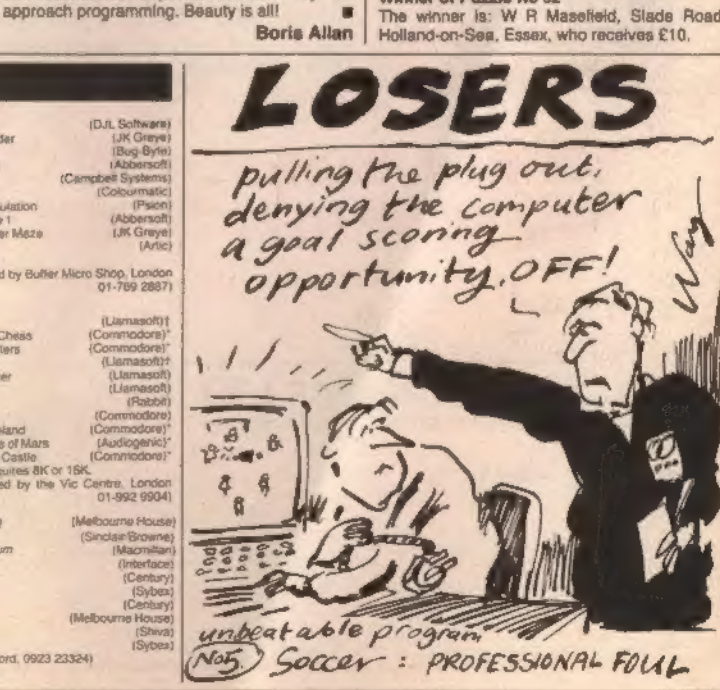

# SPECTRUM COMES TO LIFE ! THE GAMES PEOPLE

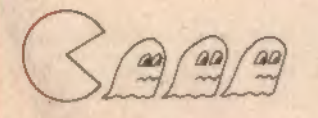

SPOOKYMAN EAT THE PILLS AND KEEP AWAY FROM THE GHOSTS. EAT THE VITAMINS AND **CHASE THE GHOSTS. FULL MACHINE** CODE ARCADE ACTION AND SOUND. DESIGNED TO MAKE YOUR ADRENALINE RUN HIGH. PRICE £4.95

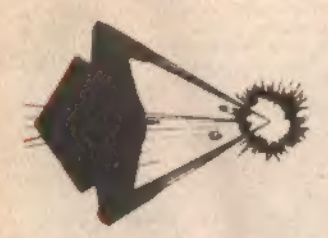

COSMOS YOU HAVE THE JOB OF PROTECTING A CONVOY FROM ALIENS AND METEOR STORMS. WATCH OUT FOR THE SPACE MINES AS YOU PLAY THIS AMAZING MACHINE CODE ARCADE ACTION SIMULATION PROGRAM. PRICE £4.95

## WRITE OR PHONE FOR LIST OF GAMES FOR OTHER COMPUTERS OR JUST MORE GAMES

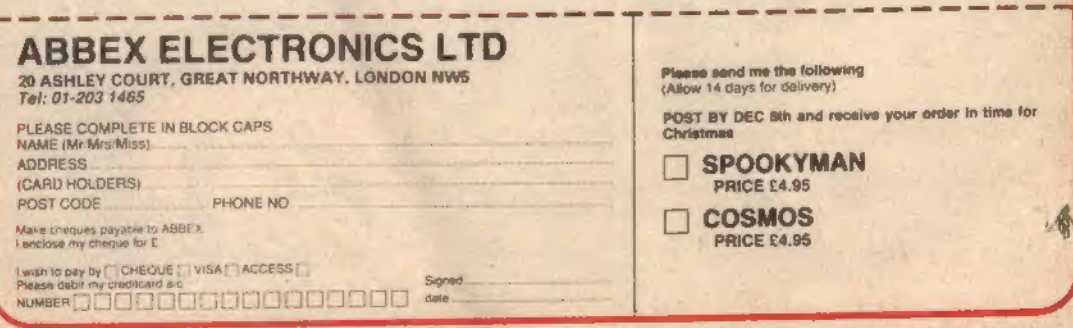